# **Příloha 1**

# 1. Modelové výpočty pro nízkoteplotní aplikace

# <span id="page-0-0"></span>1.1. Nízkoteplotní aplikace Kalinova cyklu:

# **Vstupní veličiny výpočtového modelu:**

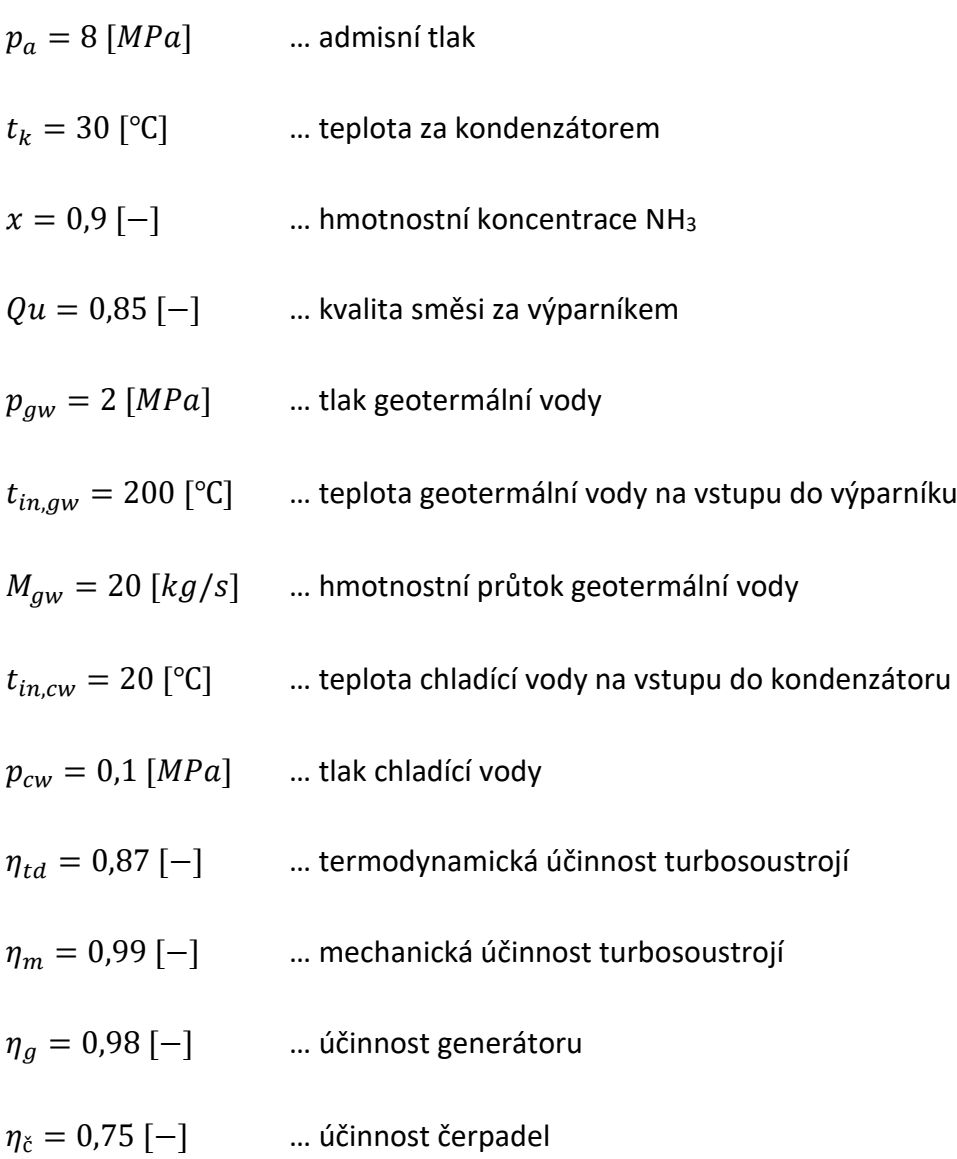

#### **Modelový výpočet pro jednotlivé uzly dle schématu – obr. 27:**

#### **Uzel 1 - výstup základního proudu z výparníku a vstup do separátoru:**

**Určení hodnot jednotlivých veličin:**

Call NH3H2O = (238; 
$$
p_a
$$
;  $x$ ;  $Qu$ :  $t[1], p[1], x[1], h[1], s[1], u_e[1], v[1], Qu[1])$  (1.1)

Výpočet hmotnostního průtoku: 
$$
\dot{m}[1] = M
$$
 (1.2)

#### **Uzel 2 - výstup bohatého proudu ze separátoru a vstup do turbíny:**

#### **Určení hodnot jednotlivých veličin:**

Call NH3H2O = (128; t[1]; 
$$
p_a
$$
; 1: t[1], p[1], x[1], h[1], s[1], u<sub>e</sub>[1], v[1], Qu[1]) 
$$
(1.3)
$$

Výpočet hmotnostního průtoku: 
$$
\dot{m}[2] = \dot{m}[1] + \frac{x[1] - x[2]}{x[2] - x[4]}
$$
 (1.4)

## **Uzel 3 - výstup bohatého proudu z turbíny a vstup do směšovače:**

### **Určení hodnot jednotlivých veličin při izoentropické expanzi v turbíně:**

$$
Call NH3H2O =
$$
  
= (235; p[8]; x; s[2]: t<sub>iz</sub>[3], p<sub>iz</sub>[3], x<sub>iz</sub>[3], h<sub>iz</sub>[3], s<sub>iz</sub>[3], u<sub>iz,e</sub>[3], v<sub>iz</sub>[3], Qu<sub>iz</sub>[3]) (1.5)

Výpočet reálné entalpie za turbínou: 
$$
h_{re}[3] = h[2] - (h[2] - h_{iz}[3]) \cdot \eta_{td}
$$
 (1.6)

#### **Určení hodnot jednotlivých veličin při použití reálné entalpie za turbínou:**

Call NH3H2O = (234; 
$$
p[8]
$$
;  $x[2]$ ;  $h_{re}[3]$ :  $t[3]$ ,  $p[3]$ ,  $x[3]$ ,  $h[3]$ ,  $s[3]$ ,  $u_e[3]$ ,  $v[3]$ ,  $Qu[3]$ ) (1.7)

Výpočet hmotnostního průtoku: 
$$
\dot{m}[3] = \dot{m}[2]
$$
 (1.8)

#### **Uzel 4 - výstup chudého proudu ze separátoru a vstup do rekuperátoru:**

## **Určení hodnot jednotlivých veličin:**

Call NH3H2O = (128; t[1]; 
$$
p_a
$$
; 0: t[4], p[4], x[4], h[4], s[4], u<sub>e</sub>[4], v[4], Qu[4]) 
$$
(1.9)
$$

Výpočet hmotnostního průtoku: 
$$
\dot{m}[4] = \dot{m}[1] + \frac{x[1] - x[2]}{x[4] - x[2]}
$$
 (1.10)

# **Uzel 5 - výstup chudého proudu z rekuperátoru a vstup do škrtícího ventilu:**

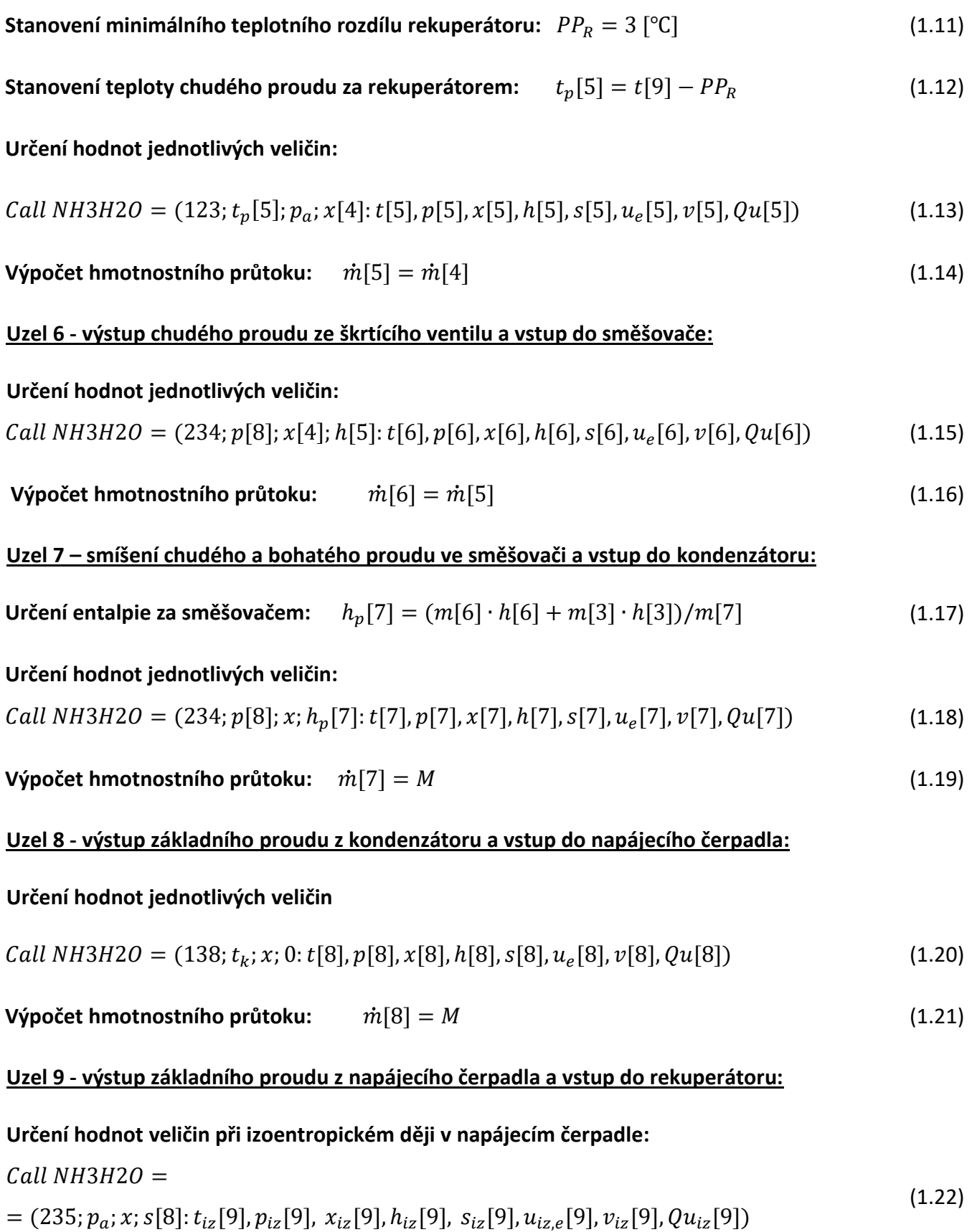

Výpočet reálné entalpie za čerpadlem: 
$$
h_{re}[9] = h[8] - (h_{iz}[9] - h[8])/\eta_{\zeta}
$$
 (1.23)

#### **Určení hodnot jednotlivých veličin při použití reálné entalpie za čerpadlem:**

*Call NH3H2O* = (234;  $p_a$ ; x;  $h_{re}$ [9]: t[9],  $p$ [9], x[9],  $h$ [9], s[9],  $u_e$ [9],  $v$ [9],  $Qu$ [9]) (1.24)

**Výpočet hmotnostního průtoku:**  $\dot{m}[9] = M$  (1.25)

#### **Uzel 10 - výstup základního proudu z rekuperátoru a vstup výparníku:**

**Určení entalpie základního proudu na výstupu z rekuperátoru:**

$$
Q_R = m[10] \cdot (h_p[10] - h[9]) = m[5] \cdot (h[4] - h[5]) = 778,096[k]
$$
\n(1.26)

$$
h_p[10] = \frac{Q_R + m[10] \cdot h[9]}{m[10]}
$$
\n(1.27)

#### **Určení hodnot jednotlivých veličin při použití entalpie:**

Call NH3H2O = (234; 
$$
p_a
$$
;  $x$ ;  $h_p$ [10]:  $t$ [10],  $p$ [10],  $x$ [10],  $h$ [10],  $s$ [10],  $u_e$ [10],  $v$ [10],  $Qu$ [10]) (1.28)

**Výpočet hmotnostního průtoku:**  $\dot{m}[10] = M$  (1.29)

#### **Výpočet hmotnostního průtoku základního proudu NH3H2O:**

Pro zjištění hmotnostního průtoku základního proudu NH3H2O bylo nutné vytvořit bilanční výpočet výparníku. Jako vstupní parametry výpočtu jsou zde využity hodnoty veličin základního proudu NH3H2O na vstupu a na výstupu z výparníku, tedy uzly 1 a 10. Dále jsou známy parametry geotermální vody na vstupu do výparníku. Pro výparník byl zvolen minimální teplotní rozdíl  $PP_E = 5$  [°C]. Celý proces vypařování byl rozdělen do několika segmentů, pro které byly následně určeny příslušné veličiny. Z obr. 29, kde je v Q-T diagramu znázorněn proces vypařování, je patrné, že je v určitém segmentu dosaženo právě zvoleného minimálního teplotního rozdílu. V tomto daném segmentu je tedy možné dopočítat veškeré veličiny a pomocí vztahů uvedených níže poté určit průtok základního proudu NH3H2O. Tento bilanční výpočet byl v rozhraní EES kompletně zhotoven pro všechny segmenty, zde je však uveden výpočet pouze pro segment *"x"*, ve kterém je dosaženo minimálního teplotního rozdílu.

Pro určení hodnot veličin vody a vodní páry byly použity softwarové funkce v rozhraní programu EES, které využívají látkových vlastností podle IAPWS.

**Určení entalpie geotermální vody na vstupu do výparníku:**

$$
h_{in,gw} = enthalpy(Steam_{IAPWS}; p = p_{gw}; t = t_{in,gw}) = 852,454 [kJ/kg]
$$
\n(1.30)

**Zvolený počet segmentů:**  $n_E = 100 [-]$  (1.31)

**Diferenční změna entalpie:** 
$$
dh_E = \frac{h[1] - h[10]}{n_E} = 11,700 \, [kJ/kg]
$$
 (1.32)

**Určení entalpie základního proudu NH<sub>3</sub>H<sub>2</sub>O v segmentu "x":** 

$$
h_p[x] = h[x-1] + dh_E = 552,589 [k]/kg]
$$
\n(1.33)

#### **Určení zbylých veličin základního proudu NH3H2O v segmentu "x":**

<span id="page-4-0"></span>Call NH3H2O = (234; 
$$
p_a
$$
;  $x$ ;  $h_p[x]$ :  $t[x]$ ,  $p[x]$ ,  $x[x]$ ,  $h[x]$ ,  $s[x]$ ,  $u_e[x]$ ,  $v[x]$ ,  $Qu[x]$ ) (1.34)

Žádaná je především teplota základního proudu  $NH<sub>3</sub>H<sub>2</sub>O$  v segmentu "x", kterou lze získat právě pomocí funkce [\(1.34\).](#page-4-0)

$$
t[x] = 120,362 [^{\circ}C]
$$
 (1.35)

#### **Určení entalpie geotermální vody v segmentu "x":**

$$
t_{gw}[x] = t[x] + PP_E = 125,362 [°C]
$$
\n(1.36)

$$
h_{gw}[x] = enthalpy(Steam_{IAPWS}; p = p_{gw}; t = t_{gw}[x]) = 527,834 [kJ/kg]
$$
\n(1.37)

### **Určení hmotnostního průtoku základního proudu NH3H2O v segmentu "x":**

$$
h_{gw}[x] = h_{gw}[x+1] - \left(\frac{dh_E \cdot M}{M_{gw}}\right) \tag{1.38}
$$

$$
M = \frac{h_{gw}[x+1] - h_{gw}[x] \cdot M_{gw}}{dh_E} = 8,160 \, [kg/s]
$$
\n(1.39)

#### **Výpočet hmotnostního průtoku chladící vody:**

Pro zjištění hmotnostního průtoku chladící vody bylo použito stejného postupu jako při určování průtoku základního proudu NH3H2O. Opět byly použity vstupní a výstupní hodnoty veličin základního proudu NH3H2O, tedy uzly 7 a 8. Známé jsou také parametry chladící vody na vstupu do kondenzátoru. Pro kondenzátor byla zvolena hodnota minimálního teplotního rozdílu  $PP_K = 3$  [°C]. Celý proces kondenzace byl opět rozdělen do několika segmentů, kdy je v níže uvedených rovnicích uvažován pouze segment *"x"*, ve kterém je dosažena hodnota

zvoleného minimálního teplotního rozdílu. Na obr. 28 je znázorněn Q-T diagram kondenzátoru.

Pro určení hodnot veličin vody a vodní páry byly použity softwarové funkce v rozhraní programu EES, které využívají látkových vlastností podle IAPWS.

## **Určení entalpie chladící vody na vstupu do kondenzátoru:**

$$
h_{in,cw} = enthalpy(Steam_{IAPWS}; p = p_{cw}; t = t_{in,cw}) = 84,006 [kJ/kg]
$$
\n(1.40)

**Zvolený počet segmentů:**  $n_K = 100$  [-] (1.41)

$$
\text{Diferenční změna entalpie: } dh_K = \frac{h[7] - h[8]}{n_K} = 9,802 \, [kJ/kg]
$$
\n
$$
\tag{1.42}
$$

**Určení entalpie základního proudu NH<sub>3</sub>H<sub>2</sub>O v segmentu "x":** 

$$
h_p[x] = h[x-1] - dh_K = 686,005 [kJ/kg]
$$
\n(1.43)

## **Určení zbylých veličin základního proudu NH3H2O v segmentu "x":**

<span id="page-5-0"></span>Call NH3H2O = (234; 
$$
p[8]
$$
;  $x$ ;  $h_p[x]$ :  $t[x]$ ,  $p[x]$ ,  $x[x]$ ,  $h[x]$ ,  $s[x]$ ,  $u_e[x]$ ,  $v[x]$ ,  $Qu[x]$ ) 
$$
(1.44)
$$

Žádaná je především teplota základního proudu NH<sub>3</sub>H<sub>2</sub>O v segmentu "x", kterou lze získat právě pomocí funkce [\(1.44\)](#page-5-0)[\(1.34\).](#page-4-0)

$$
t[x] = 34,456 [^{\circ}C]
$$
 (1.45)

### **Určení entalpie chladící vody v segmentu "x":**

$$
t_{cw}[x] = t[x] - PP_K = 31,456 [°C]
$$
\n(1.46)

$$
h_{cw}[x] = enthalpy(Steam_{IAPWS}; p = p_{cw}; t = t_{cw}[x]) = 131,909 [kJ/kg]
$$
\n(1.47)

**Určení hmotnostního průtoku chladící vody v segmentu "x":** 

$$
h_{cw}[x] = h_{cw}[x+1] + \left(\frac{dh_K \cdot M}{M_{cw}}\right) \tag{1.48}
$$

$$
M_{cw} = \frac{dh_K \cdot M}{h_{cw}[x] - h_{cw}[x+1]} = 105,199 [kg/s]
$$
\n(1.49)

# 1.2. Nízkoteplotní aplikace Organického Rankinova cyklu:

# **Vstupní veličiny výpočtového modelu:**

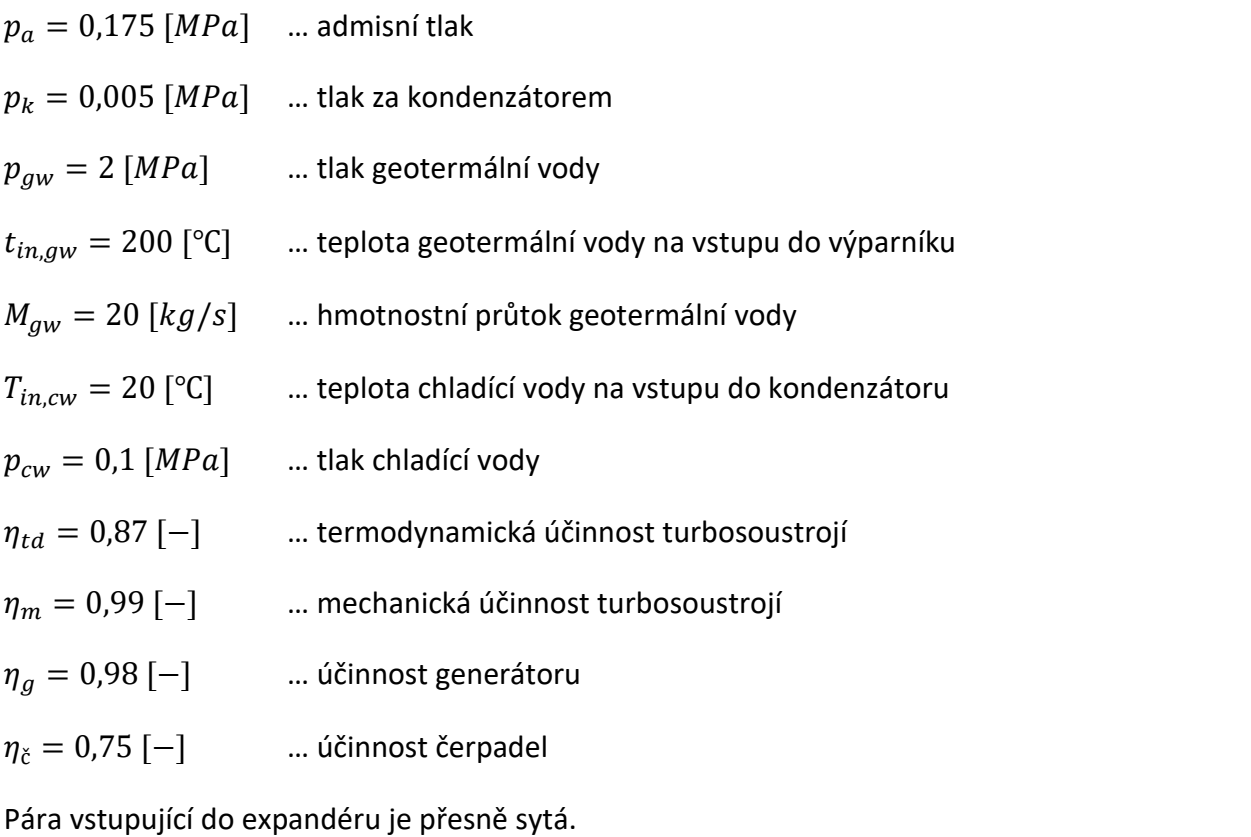

# **Modelový výpočet pro jednotlivé uzly dle schématu – obr. 33:**

# **Uzel 1 - výstup pracovní látky z výparníku a vstup do turbíny:**

## **Určení hodnot jednotlivých veličin:**

# $p[1] = p_a = 0.175 \, [MPa]$  (1.50)

$$
x_v[1] = 1 [-] \tag{1.51}
$$

$$
t[1] = Temperature(Toluene; p = p[1]; x_v = x_v[1]) = 130,844 [°C]
$$
\n(1.52)

$$
h[1] = Enthalpy(Toluene; p = p[1]; x_v = x_v[1]) = 388,504 [kJ/kg]
$$
\n(1.53)

$$
s[1] = Entropy(Toluene; p = p[1]; x_v = x_v[1]) = 0,9637 [kJ/kg \cdot K]
$$
\n(1.54)

$$
\dot{m}[1] = M = 16,133 \, [kg/s] \tag{1.55}
$$

# **Uzel 2 - výstup pracovní látky z turbíny a vstup do kondenzátoru:**

## **Výpočet entalpie na výstupu z turbíny – izoentropická expanze:**

$$
h_{iz}[2] = Enthalpy(Toluene; p = p[2]; s = s[1]) = 275,587 [kJ/kg]
$$
\n(1.56)

**Výpočet skutečné entalpie na výstupu z turbíny:**

$$
h[2] = h[1] - (h[1] - h_{iz}[2]) \cdot \eta_{td} = 290,266 \, [kj/kg]
$$
\n
$$
(1.57)
$$

### **Určení hodnot jednotlivých veličin:**

$$
p[2] = p_k = 0.005 \, [MPa] \tag{1.58}
$$

$$
x_v[2] = Quality(Toluene; p = p[2]; h = h[2]) = 1,001[-]
$$
\n(1.59)

$$
t[2] = Temperature(Toluene; p = p[2]; h = h[2]) = 55,043 [°C]
$$
\n(1.60)

$$
s[2] = Entropy(Toluene; p = p[2]; h = h[2]) = 1,009 [k]/kg \cdot K]
$$
\n(1.61)

$$
\dot{m}[2] = M = 16,133 \, [kg/s] \tag{1.62}
$$

## **Uzel 3 - výstup pracovní látky z kondenzátoru a vstup do napájecího čerpadla:**

## **Určení hodnot jednotlivých veličin:**

$$
p[3] = p_k = 0.005 \, [MPa] \tag{1.63}
$$

$$
x_v[3] = 0 [-] \tag{1.64}
$$

$$
t[3] = Temperature(Toluene; p = p[3]; x_v = x_v[3]) = 30,434 [°C]
$$
\n(1.65)

$$
h[3] = Enthalpy(Toluene; p = p[3]; x_v = x_v[3]) = -148,923 [kJ/kg]
$$
\n(1.66)

$$
s[3] = Entropy(Toluene; p = p[3]; x_v = x_v[3]) = -0.4337 [kJ/kg \cdot K]
$$
\n(1.67)

$$
\dot{m}[3] = M = 16,133 \, [kg/s] \tag{1.68}
$$

#### **Uzel 4 - výstup pracovní látky z napájecího čerpadla a vstup do výparníku:**

## **Výpočet entalpie na výstupu z NČ – izoentropický děj:**

$$
h_{iz}[4] = Enthalpy(Toluene; p = p[4]; s = s[3]) = -148,725 [kJ/kg]
$$
\n(1.69)

**Výpočet skutečné entalpie na výstupu z NČ:**

$$
h[4] = h[3] + \frac{h_{iz}[4] - h[3]}{\eta_{\check{c}}} = -148,658 \, [k]/kg] \tag{1.70}
$$

#### **Určení hodnot jednotlivých veličin:**

$$
p[4] = p_a = 0.175 \, [MPa] \tag{1.71}
$$

$$
x_v[4] = Quality(Toluene; p = p[4]; h = h[4]) = -0,001[-]
$$
\n(1.72)

$$
t[4] = Temperature(Toluene; p = p[4]; h = h[4]) = 30,511 [°C]
$$
\n(1.73)

$$
s[4] = Entropy(Toluene; p = p[4]; h = h[4]) = -0,4335 [kJ/kg \cdot K]
$$
\n(1.74)

$$
\dot{m}[4] = M = 16,133 \, [kg/s] \tag{1.75}
$$

### **Výpočet hmotnostního průtoku toluenu:**

Pro zjištění hmotnostního průtoku toluenu bylo použito stejného postupu jako v kapitole [1.1](#page-0-0), při určování průtoku základního proudu NH3H2O. Za tímto účelem byl vytvořen bilanční výpočet výparníku. Opět byly použity hodnoty veličin toluenu na vstupu a výstupu z výparníku, tedy v uzlech 1 a 4. Známé jsou také parametry geotermální vody na vstupu do výparníku. Pro výparník byla zvolena hodnota minimálního teplotního rozdílu  $PP_E = 5$  [°C]. Celý proces vypařování byl opět rozdělen do několika segmentů, kdy je v níže uvedených rovnicích uvažován pouze segment *"x"*, ve kterém je dosažena hodnota zvoleného minimálního teplotního rozdílu. Na obr. 35 je znázorněn Q-T diagram výparníku.

Pro určení hodnot veličin vody a vodní páry byly použity softwarové funkce v rozhraní programu EES, které využívají látkových vlastností podle IAPWS.

**Určení entalpie geotermální vody na vstupu do výparníku:**

$$
h_{in,gw} = enthalpy(Steam_{IAPWS}; p = p_{gw}; t = t_{in,gw}) = 852,454 [kJ/kg]
$$
\n(1.76)

**Zvolený počet segmentů:**  $n_E = 130 [-]$  (1.77)

$$
\textbf{Diferenční změna entalpie: } dh_E = \frac{h[1] - h[4]}{n_E} = 4,132 \ [kJ/kg]
$$
\n
$$
\tag{1.78}
$$

**Určení entalpie toluenu v segmentu "x":** 

$$
h[x] = h[x - 1] + dh_E = 572,466 [kJ/kg]
$$
\n(1.79)

**Určení teploty toluenu v segmentu "x":** 

$$
t[x] = Temperature(Toluene; p = p_a; h = h[x]) = 130,844 [°C]
$$
\n
$$
(1.80)
$$

**Určení entalpie geotermální vody v segmentu "x":** 

$$
t_{gw}[x] = t[x] + PP_E = 135,844 [°C]
$$
\n(1.81)

$$
h_{gw}[x] = enthalpy(Steam_{IAPWS}; p = p_{gw}; t = t_{gw}[x]) = 572,466 [kJ/kg]
$$
\n(1.82)

**Určení hmotnostního průtoku toluenu v segmentu "x":**

$$
h_{gw}[x] = h_{gw}[x+1] - \left(\frac{dh_E \cdot M}{M_{aw}}\right) \tag{1.83}
$$

$$
M = \frac{h_{gw}[x+1] - h_{gw}[x] \cdot M_{gw}}{dh_E} = 16,133 \, [kg/s]
$$
\n(1.84)

#### **Výpočet hmotnostního průtoku chladící vody:**

Pro zjištění hmotnostního průtoku chladící vody bylo použito stejného postupu jako v kapitole [1.1](#page-0-0), při určování průtoku chladící vody. Za tímto účelem byl vytvořen bilanční výpočet kondenzátoru. Opět byly použity hodnoty veličin pracovního média na vstupu a výstupu z kondenzátoru, tedy v uzlech 2 a 3. Známé jsou také parametry geotermální vody na vstupu do kondenzátoru. Pro kondenzátor byla zvolena hodnota minimálního teplotního rozdílu  $PP_K = 3$  [°C]. Celý proces kondenzace byl opět rozdělen do několika segmentů, kdy je v níže uvedených rovnicích uvažován pouze segment *"x"*, ve kterém je dosažena hodnota zvoleného minimálního teplotního rozdílu. Na obr. 34 je znázorněn Q-T diagram kondenzátoru.

Pro určení hodnot veličin vody a vodní páry byly použity softwarové funkce v rozhraní programu EES, které využívají látkových vlastností podle IAPWS.

## **Určení entalpie chladící vody na vstupu do kondenzátoru:**

$$
h_{in,cw} = enthalpy(Steam_{IAPWS}; p = p_{cw}; t = t_{in,cw}) = 84,006 [kJ/kg]
$$
\n(1.85)

Zvolený počet segmentů: 
$$
n_K = 130 [-]
$$
 (1.86)

$$
\text{Diferenční změna entalpie: } dh_K = \frac{h[2] - h[3]}{n_K} = 3{,}378 \, [kJ/kg]
$$
\n
$$
\tag{1.87}
$$

**Určení entalpie toluenu v segmentu "x":** 

$$
h[x] = h[x - 1] - dh_K = 259,860 [kJ/kg]
$$
\n(1.88)

## **Určení teploty toluenu v segmentu "x":**

$$
t[x] = Temperature(Toluene; p = p_k; h = h[x]) = 30,434 [°C]
$$
\n
$$
(1.89)
$$

## **Určení entalpie chladící vody v segmentu "x":**

$$
t_{cw}[x] = t[x] - PP_K = 27,434 [°C]
$$
\n(1.90)

$$
h_{cw}[x] = enthalpy(Steam_{IAPWS}; p = p_{cw}; t = t_{cw}[x]) = 115,097 [kJ/kg]
$$
\n(1.91)

### **Určení hmotnostního průtoku chladící vody v segmentu "x":**

$$
h_{cw}[x] = h_{cw}[x+1] + \left(\frac{dh_K \cdot M}{M_{cw}}\right) \tag{1.92}
$$

$$
M_{cw} = \frac{dh_K \cdot M}{h_{cw}[x] - h_{cw}[x+1]} = 212,124 \, [kg/s]
$$
\n(1.93)

# 1.3. Nízkoteplotní aplikace Rankinova cyklu:

# **Vstupní veličiny výpočtového modelu:**

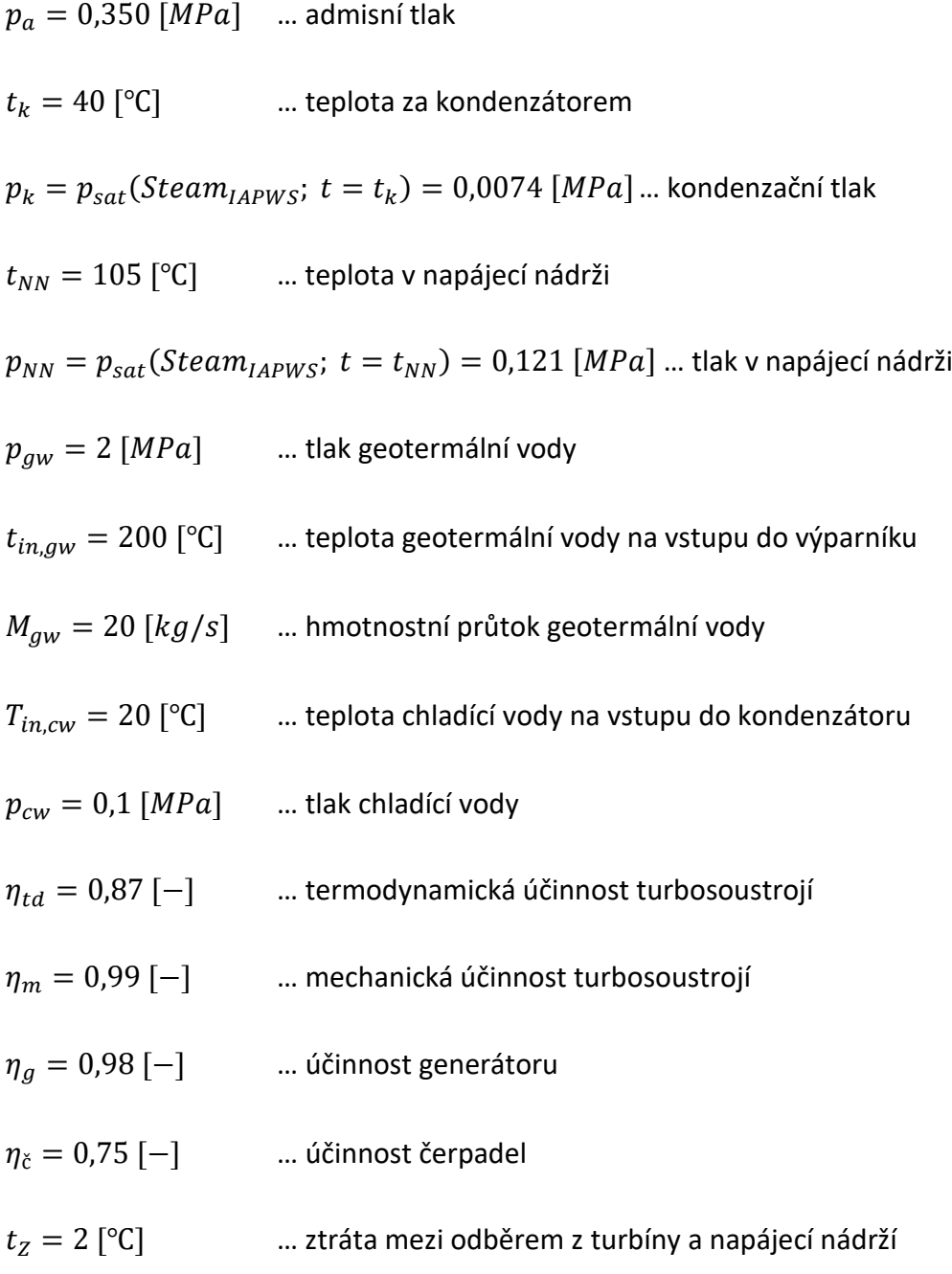

# **Uzel 1 - výstup pracovní látky z výparníku a vstup do turbíny:**

## **Určení hodnot jednotlivých veličin:**

$$
p[1] = p_a = 0.350 \, [MPa] \tag{1.94}
$$

$$
x_v[1] = 1 [-] \tag{1.95}
$$

$$
t[1] = Temperature(SteamIAPWS; p = p[1]; xv = xv[1]) = 138,858 [°C]
$$
 (1.96)

$$
h[1] = Enthalpy(SteamIAPWS; p = p[1]; xv = xv[1]) = 2731,986 [kJ/kg]
$$
\n(1.97)

$$
s[1] = Entropy(SteamIAPWS; p = p[1]; xv = xv[1]) = 6,940 [kJ/kg \cdot K]
$$
 (1.98)

$$
\dot{m}[1] = M = 2,304 \, [kg/s] \tag{1.99}
$$

# **Uzel 2 - výstup pracovní látky z turbíny a vstup do kondenzátoru:**

# **Výpočet entalpie na výstupu z turbíny – izoentropická expanze:**

$$
h_{iz}[2] = Enthalpy(SteamIAPWS; p = p[2]; s = s[1]) = 2161,793 [kJ/kg]
$$
\n(1.100)

## **Výpočet skutečné entalpie na výstupu z turbíny:**

$$
h[2] = h[1] - (h[1] - h_{iz}[2]) \cdot \eta_{td} = 2235,762 [k]/kg]
$$
\n(1.101)

## **Určení hodnot jednotlivých veličin:**

$$
p[2] = p_k = 0.0074 \, [MPa] \tag{1.102}
$$

$$
t[2] = t_k = 40 [^{\circ}C] \tag{1.103}
$$

$$
x_v[2] = Quality(SteamIAPWS; p = p[2]; h = h[2]) = 0,860[-]
$$
\n(1.104)

$$
s[2] = Entropy(SteamIAPWS; p = p[2]; h = h[2]) = 7,177 [kJ/kg \cdot K]
$$
\n(1.105)

$$
\dot{m}[2] = M - \alpha \cdot M = 2,282 \, [kg/s] \tag{1.106}
$$

## **Určení hodnot jednotlivých veličin:**

$$
p[3] = p_k = 0.0074 \, [MPa] \tag{1.107}
$$

$$
x_v[3] = 0 [-] \tag{1.108}
$$

$$
t[3] = t_k = 40 [^{\circ}C]
$$
 (1.109)

$$
h[3] = Enthalpy(SteamIAPWS; p = p[3]; xv = xv[3]) = 167,535 [kJ/kg]
$$
\n(1.110)

$$
s[3] = Entropy(SteamIAPWS; p = p[3]; xv = xv[3]) = 0,572 [k]/kg \cdot K]
$$
 (1.111)

$$
\dot{m}[3] = M - \alpha \cdot M = 2,282 \, [kg/s] \tag{1.112}
$$

## **Uzel 4 - výstup pracovní látky z kondenzátního čerpadla a vstup do rekuperátoru:**

# **Výpočet entalpie na výstupu z KČ – izoentropický děj:**

$$
h_{iz}[4] = Enthalpy(SteamIAPWS; p = p[4]; s = s[3]) = 167,521 [kJ/kg]
$$
\n(1.113)

**Výpočet skutečné entalpie na výstupu z KČ:**

$$
h[4] = h[3] + \frac{h_{iz}[4] - h[3]}{\eta_{\zeta}} = 167,687 \, [kJ/kg]
$$
\n(1.114)

**Určení hodnot jednotlivých veličin:**

$$
p[4] = p_{NN} = 0.121 \, [MPa] \tag{1.115}
$$

$$
x_v[4] = Quality(SteamIAPWS; p = p[4]; h = h[4]) = -0,001[-]
$$
\n(1.116)

$$
t[4] = Temperature(SteamIAPWS; p = p[4]; h = h[4]) = 40,013 [°C]
$$
\n(1.117)

$$
s[4] = Entropy(SteamIAPWS; p = p[4]; h = h[4]) = 0,573 [kJ/kg \cdot K]
$$
\n(1.118)

$$
\dot{m}[4] = M = 2,282 \, [kg/s] \tag{1.119}
$$

### **Uzel 5 - výstup pracovní látky z rekuperátoru a vstup do napájecí nádrže:**

#### **Určení teploty pracovní látky za rekuperátorem (zvoleno):**

$$
t[5] = t_{NN} - 5 = 100 [^{\circ}C]
$$
\n(1.120)

**Určení hodnot jednotlivých veličin:**

$$
p[5] = p_{NN} = 0.121 \, [MPa] \tag{1.121}
$$

$$
x_v[5] = Quality(SteamIAPWS; p = p[5]; t = t[5]) = -0,001[-]
$$
\n(1.122)

$$
h[5] = Enthalpy(SteamIAPWS; p = p[5]; xv = xv[5]) = 419,182 [k]/kg]
$$
 (1.123)

$$
s[5] = Entropy(SteamIAPWS; p = p[5]; xv = xv[5]) = 1,307 [kJ/kg \cdot K]
$$
 (1.124)

$$
\dot{m}[5] = M - \alpha \cdot M = 2,282 \, [kg/s] \tag{1.125}
$$

#### **Uzel 6 – odběr části průtoku pracovní látky z turbíny a vstup do napájecí nádrže:**

**Určení teploty v odběru z turbíny:**

$$
t[6] = t_{NN} + t_Z = 107 [^{\circ}C]
$$
\n(1.126)

**Určení tlaku v odběru z turbíny:**

$$
p[6] = p_{sat}(Steam_{IAPWS}; t = t[6]) = 0,1295 \, [MPa] \tag{1.127}
$$

### **Výpočet entalpie na výstupu z turbíny – izoentropická expanze:**

$$
h_{iz}[6] = Enthalpy(SteamIAPWS; p = p[6]; s = s[1]) = 2560,302 [kJ/kg]
$$
\n(1.128)

**Výpočet reálné entalpie na výstupu z turbíny:**

$$
h[6] = h[1] - (h[1] - h_{iz}[6]) \cdot \eta_{td} = 2582,621 [k]/kg]
$$
\n(1.129)

### **Součinitel poměrného odběru:**

$$
\alpha = \frac{h[7]-h[5]}{h[6]-h[5]} = 0,00975 \; [-]
$$
\n<sup>(1.130)</sup>

**Součinitel nevyužitého spádu:**

$$
\mu = \frac{h[6]-h[2]}{h[1]-h[2]} = 0,699 \; [-]
$$
\n(1.131)

### **Určení hodnot zbylých veličin:**

$$
s[6] = Entropy(SteamIAPWS; p = p[6]; h = h[6]) = 6,999 [kJ/kg \cdot K]
$$
\n(1.132)

$$
x_v[6] = Quality(Steam_{IAPWS}; p = p[6]; h = h[6]) = 0,954[-]
$$
\n(1.133)

$$
\dot{m}[6] = \alpha \cdot M = 0.022 \left[ kg/s \right] \tag{1.134}
$$

## **Uzel 7 - výstup pracovní látky z napájecí nádrže a vstup do napájecího čerpadla:**

### **Určení hodnot jednotlivých veličin:**

$$
p[7] = p_{NN} = 0.121 \, [MPa] \tag{1.135}
$$

$$
x_v[7] = 0 [-]
$$
 (1.136)

$$
t[7] = t_{NN} = 105 [^{\circ}C]
$$
 (1.137)

$$
h[7] = Enthalpy(SteamIAPWS; p = p[7]; xv = xv[7]) = 440,276 [kJ/kg]
$$
\n(1.138)

$$
s[7] = Entropy(SteamIAPWS; p = p[7]; xv = xv[7]) = 1,363 [kJ/kg \cdot K]
$$
 (1.139)

$$
\dot{m}[7] = M = 2,304 \, [kg/s] \tag{1.140}
$$

## **Uzel 8 - výstup pracovní látky z napájecího čerpadla a vstup do výparníku:**

# **Výpočet entalpie na výstupu z NČ – izoentropický děj:**

$$
h_{iz}[8] = Enthalpy(SteamIAPWS; p = p[8]; s = s[7]) = 440,516 [kJ/kg]
$$
\n(1.141)

**Výpočet skutečné entalpie na výstupu z NČ:**

$$
h[8] = h[7] + \frac{h_{iz}[8] - h[7]}{\eta_{\zeta}} = 440,596 \, [kJ/kg]
$$
\n(1.142)

#### **Určení hodnot jednotlivých veličin:**

$$
p[8] = p_a = 0.350 \, [MPa] \tag{1.143}
$$

$$
x_v[8] = Quality(SteamIAPWS; p = p[8]; h = h[8]) = -0,001[-]
$$
\n(1.144)

$$
t[8] = Temperature(SteamIAPWS; p = p[8]; h = h[8]) = 105,036 [°C]
$$
\n(1.145)

$$
s[8] = Entropy(SteamIAPWS; p = p[8]; h = h[8]) = 1,364 [kJ/kg \cdot K]
$$
\n(1.146)

$$
\dot{m}[8] = M = 2,304 \, [kg/s] \tag{1.147}
$$

#### **Výpočet hmotnostního průtoku parovodní směsi:**

Pro zjištění hmotnostního průtoku v parovodním okruhu bylo použito stejného postupu jako v kapitole [1.1](#page-0-0), při určování průtoku základního proudu NH3H2O. Za tímto účelem byl vytvořen bilanční výpočet výparníku. Opět byly použity hodnoty veličin vody/páry na vstupu a výstupu z výparníku, tedy v uzlech 1 a 8. Známé jsou také parametry geotermální vody na vstupu do výparníku. Pro výparník byla zvolena hodnota minimálního teplotního rozdílu  $PP_E = 5$  [°C]. Celý proces vypařování byl opět rozdělen do několika segmentů, kdy je v níže uvedených rovnicích uvažován pouze segment *"x"*, ve kterém je dosažena hodnota zvoleného minimálního teplotního rozdílu. Na obr. 40 je znázorněn Q-T diagram výparníku. **Určení entalpie geotermální vody na vstupu do výparníku:**

$$
h_{in,gw} = enthalpy(Steam_{IAPWS}; p = p_{gw}; t = t_{in,gw}) = 852,454 [kJ/kg]
$$
\n(1.148)

Zvolený počet segmentů: 
$$
n_E = 130 [-]
$$
 (1.149)

**Diferenční změna entalpie:** 
$$
dh_E = \frac{h[1] - h[8]}{n_E} = 17,626 [k]/kg]
$$
 (1.150)

**Určení entalpie parovodní směsi v segmentu "x":**

$$
h[x] = h[x - 1] + dh_E = 599,231 [kJ/kg]
$$
\n(1.151)

#### **Určení teploty parovodní směsi v segmentu "x":**

$$
t[x] = Temperature(SteamIAPWS; p = pa; h = h[x]) = 138,858 [°C]
$$
 (1.152)

**Určení entalpie geotermální vody v segmentu "x":** 

$$
t_{gw}[x] = t[x] + PP_E = 143,858 [°C]
$$
\n(1.153)

$$
h_{gw}[x] = enthalpy(Steam_{IAPWS}; p = p_{gw}; t = t_{gw}[x]) = 606,746 [kJ/kg]
$$
\n(1.154)

**Určení hmotnostního průtoku parovodní směsi v segmentu "x":**

$$
h_{gw}[x] = h_{gw}[x+1] - \left(\frac{dh_E \cdot M}{M_{aw}}\right) \tag{1.155}
$$

$$
M = \frac{h_{gw}[x+1] - h_{gw}[x] \cdot M_{gw}}{dh_E} = 2,304 \, [kg/s]
$$
\n(1.156)

## **Výpočet hmotnostního průtoku chladící vody:**

Pro zjištění hmotnostního průtoku chladící vody bylo použito stejného postupu jako v kapitole [1.1](#page-0-0), při určování průtoku chladící vody. Za tímto účelem byl vytvořen bilanční výpočet kondenzátoru. Opět byly použity hodnoty veličin toluenu na vstupu a výstupu z kondenzátoru, tedy v uzlech 2 a 3. Známé jsou také parametry geotermální vody na vstupu do kondenzátoru. Pro kondenzátor byla zvolena hodnota minimálního teplotního rozdílu  $PP_K = 5$  [°C]. Celý proces kondenzace byl opět rozdělen do několika segmentů, kdy je v níže uvedených rovnicích uvažován pouze segment *"x"*, ve kterém je dosažena hodnota zvoleného minimálního teplotního rozdílu. Na obr. 38 je znázorněn Q-T diagram kondenzátoru.

#### **Určení entalpie chladící vody na vstupu do kondenzátoru:**

$$
h_{in,cw} = enthalpy(Steam_{IAPWS}; p = p_{cw}; t = t_{in,cw}) = 84,006 [kJ/kg]
$$
\n(1.157)

**Zvolený počet segmentů:**  $n_K = 130$   $\lceil - \rceil$  (1.158)

**Diferenční změna entalpie:** 
$$
dh_K = \frac{h[2] - h[3]}{n_K} = 3{,}378 \, [k]/kg]
$$
 (1.159)

**Určení entalpie parovodní směsi v segmentu "x":**

$$
h[x] = h[2] = 2235,762 [kJ/kg]
$$
\n(1.160)

**Určení teploty parovodní směsi v segmentu "x":** 

$$
t[x] = t_k = 40 \, [^{\circ} \text{C}] \tag{1.161}
$$

# **Určení entalpie chladící vody v segmentu "x":**

$$
t_{cw}[x] = t[x] - PP_K = 35 [^{\circ}C]
$$
\n(1.162)

$$
h_{cw}[x] = enthalpy(Steam_{IAPWS}; p = p_{cw}; t = t_{cw}[x]) = 146,719 [kJ/kg]
$$
\n(1.163)

# **Určení hmotnostního průtoku chladící vody v segmentu "x":**

$$
h_{cw}[x] = h_{cw}[x+1] + (\frac{dh_K \cdot M}{M_{cw}})
$$
\n(1.164)

$$
M_{cw} = \frac{dh_K \cdot M}{h_{cw}[x] - h_{cw}[x+1]} = 75,248 \, [kg/s]
$$
\n(1.165)

# 2. Modelové výpočty pro vysokoteplotní aplikace:

Pro stanovení potřebných entalpií a entropií v následujících modelových výpočtech bylo nutné stanovit střední hodnoty měrných tepelných kapacit směsi solí. Pro účely stanovení měrných tepelných kapacit bylo použito empirického vztahu [\(2.5\)](#page-20-0) [24]. Do vztahů pro výpočet měrné tepelné kapacity je nutno dosazovat termodynamickou teplotu ve stupních Kelvina, stejně tak i v případě výpočtů entalpií a entropií. Pro zjednodušení následujících modelových výpočtů byla spočtená také střední měrná tepelná kapacita roztavené soli [\(2.8\).](#page-20-1) Následující modelové výpočty tedy uvažují pro veškeré výpočty právě tuto střední hodnotu měrné tepelné kapacity roztavené soli. Pro výpočet entalpií bylo využito vztahu [\(2.9\),](#page-20-2) v kterém je zakomponována referenční teplota [\(2.2\)](#page-20-3). Tato referenční teplota byla zvolena na 200 ℃. Referenční teplota byla využita také pro výpočet entropií dle vztahu [\(2.12\)](#page-20-4). Hmotnostní průtok roztavené soli  $M_{ms}$  byl získán v následujících modelových výpočtech. Níže jsou uvedeny vztahy pro stanovení potřebných veličin směsi roztavených solí, tedy vztahy s indexem "ms".

$$
\Delta t_{ms} = 200 [^{\circ}C] \tag{2.1}
$$

<span id="page-20-3"></span>
$$
t_{ref} = 200 [^{\circ}C] \tag{2.2}
$$

$$
t_{in,ms} = 500 [^{\circ}C]
$$
 (2.3)

$$
t_{out,ms} = t_{in,ms} - \Delta t_{ms} = 300 \, [^{\circ} \text{C}] \tag{2.4}
$$

<span id="page-20-0"></span>
$$
c_{P,ms}[i] = 1,723 \cdot 10^{-4} \cdot T_{ms}[i] + 1,443 \tag{2.5}
$$

$$
c_{P,in,ms} = 1,723 \cdot 10^{-4} \cdot T_{in,ms} + 1,443 = 1,576 \, [kJ/kg \cdot K]
$$
 (2.6)

<span id="page-20-1"></span>
$$
c_{P,out,ms} = 1,723 \cdot 10^{-4} \cdot T_{out,ms} + 1,443 = 1,542 \, [kJ/kg \cdot K]
$$
 (2.7)

$$
c_{P,st\check{t}edni,ms} = \frac{c_{P,in,ms} - c_{P,out,ms}}{2} = 1,559 [kJ/kg \cdot K]
$$
\n
$$
h_{ms}[i] = c_{P,st\check{t}edni,ms} \cdot (T[i] - T_{ref})
$$
\n(2.9)

<span id="page-20-2"></span>
$$
h_{in,ms} = c_{P,st\check{r}edni,ms} \cdot (T_{in,ms} - T_{ref}) = 467,695 \, [k]/kg]
$$
 (2.10)

$$
h_{out,ms} = c_{P,st\check{r}edni,ms} \cdot (T_{out,ms} - T_{ref}) = 155,898 \, [k]/kg]
$$
 (2.11)

<span id="page-20-4"></span>
$$
s_{ms}[i] = M_{ms} \cdot c_{P,st\check{r}edni,ms} \cdot \frac{(T_{ms}[i] - T_{ref})}{T_{ms}[i]}
$$
\n(2.12)

$$
s_{in,ms} = M_{ms} \cdot c_{P,st\check{r}edni,ms} \cdot \frac{\left(T_{in,ms} - T_{ref}\right)}{T_{in,ms}} = 3,493 \left[kJ/kg \cdot K\right]
$$
\n(2.13)

$$
S_{out,ms} = M_{ms} \cdot c_{P,st\check{r}edni,ms} \cdot \frac{(T_{out,ms} - T_{ref})}{T_{out,ms}} = 1,571 \left[ kJ/kg \cdot K \right]
$$
 (2.14)

# <span id="page-21-0"></span>2.1. Vysokoteplotní aplikace Kalinova cyklu:

# **Vstupní veličiny výpočtového modelu:**

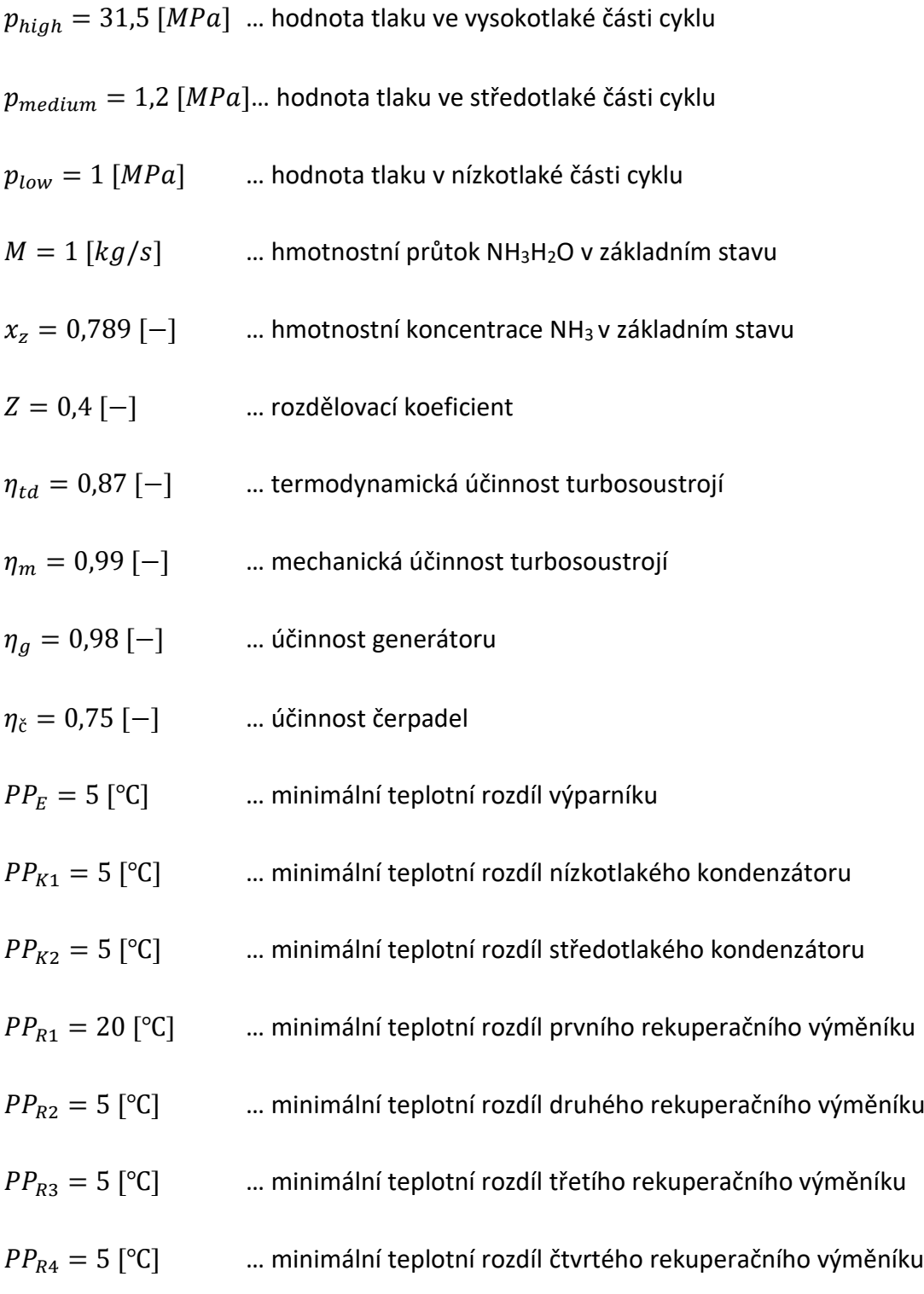

**Uzel 1 - výstup pracovního proudu z výparníku a vstup do turbíny:**

**Stanovení teploty:** 
$$
t_p[1] = t_{in,ms} - PP_E = 495 [°C]
$$
 (2.15)

**Určení hodnot zbylých veličin:**

Call NH3H2O = (123; 
$$
t_p[1]
$$
;  $p_{high}$ ;  $x[17]$ :  $t[1]$ ,  $p[1]$ ,  $x[1]$ ,  $h[1]$ ,  $s[1]$ ,  $u_e[1]$ ,  $v[1]$ ,  $Qu[1]$ ) (2.16)

**Výpočet hmotnostního průtoku:**  $\dot{m}[1] = \dot{m}[17]$  (2.17)

### **Uzel 2 - výstup pracovního proudu z turbíny a vstup do prvního rekuperátoru:**

**Určení hodnot veličin při izoentropické expanzi v turbíně:**

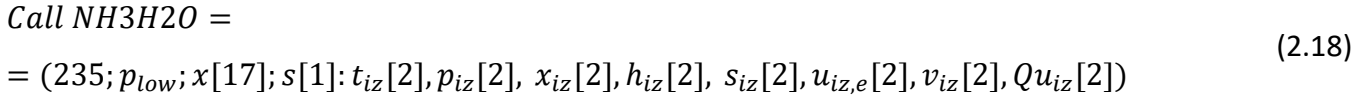

Výpočet reálné entalpie za turbínou: 
$$
h_{re}[2] = h[1] - (h[1] - h_{iz}[2]) \cdot \eta_{td}
$$
 (2.19)

**Určení hodnot veličin při použití reálné entalpie za turbínou:**

Call NH3H2 = (234; 
$$
p_{low}
$$
;  $x[17]$ ;  $h_{re}[2]$ :  $t[2]$ ,  $p[2]$ ,  $x[2]$ ,  $h[2]$ ,  $s[2]$ ,  $u_e[2]$ ,  $v[2]$ ,  $Qu[2]$ ) (2.20)

**Výpočet hmotnostního průtoku:**  $\dot{m}[2] = \dot{m}[17]$  (2.21)

# **Uzel 3 - výstup pracovního proudu z prvního rekuperátoru a vstup do druhého rekuperátoru:**

**Stanovení teploty za rekuperátorem:**  $t_p[3] = t[20] + PP_{R1} = 114,498 [°C]$  (2.22)

**Určení hodnot zbylých veličin:**

Call NH3H2O = (123; 
$$
t_p
$$
[3];  $p_{low}$ ;  $x$ [17]:  $t$ [3],  $p$ [3],  $x$ [3],  $h$ [3],  $s$ [3],  $u_e$ [3],  $v$ [3],  $Qu$ [3]) (2.23)

Výpočet hmotnostního průtoku: 
$$
\dot{m}[3] = \dot{m}[17]
$$
 (2.24)

#### **Uzel 4- výstup pracovního proudu z druhého rekuperátoru a vstup do prvního směšovače:**

**Stanovení teploty za rekuperátorem:**  $t_p[4] = t[10] + PP_{R2} = 44,508 [°C]$  (2.25)

**Určení hodnot zbylých veličin:**

Call NH3H2O =  $(123; t_p[4]; p_{low}; x[17]: t[4], p[4], x[4], h[4], s[4], u_e[4], v[4], Qu[4])$ (2.26)

**Výpočet hmotnostního průtoku:**  $\dot{m}[4] = \dot{m}[17]$  (2.27)

**Uzel 5 - výstup pracovního proudu z prvního směšovače a vstup do nízkotlakého kondenzátoru:**

**Stanovení entalpie za směšovačem:**

$$
h_p[5] = \frac{h[16] \cdot m[16] - h[4] \cdot m[4]}{m[5]} = 715,642 \, [kJ/kg]
$$

 $(2.28)$ 

**Určení hodnot zbylých veličin:**

Call NH3H2O = (234; 
$$
p_{low}
$$
;  $x_z$ ;  $h_p$ [5]: t[5], p[5], x[5], h[5], s[5],  $u_e$ [5],  $v$ [5],  $Qu$ [5]) 
$$
(2.29)
$$

**Výpočet hmotnostního průtoku:**  $\dot{m}[5] = M$  (2.30)

**Uzel 6 – výstup základního proudu z nízkotlakého kondenzátoru a vstup do prvního kondenzátního čerpadla:**

**Určení hodnot jednotlivých veličin:**

Call NH3H2O = (238; 
$$
p_{low}
$$
;  $x_z$ ; 0: t[6], p[6], x[6], h[6], s[6],  $u_e$ [6],  $v$ [6],  $Qu$ [6]) 
$$
(2.31)
$$

**Výpočet hmotnostního průtoku:**  $\dot{m}[6] = M$  (2.32)

**Uzel 7 - výstup základního proudu z prvního kondenzátního čerpadla a vstup do rozdělovače:** 

**Určení hodnot veličin při izoentropickém ději v kondenzátním čerpadle:**

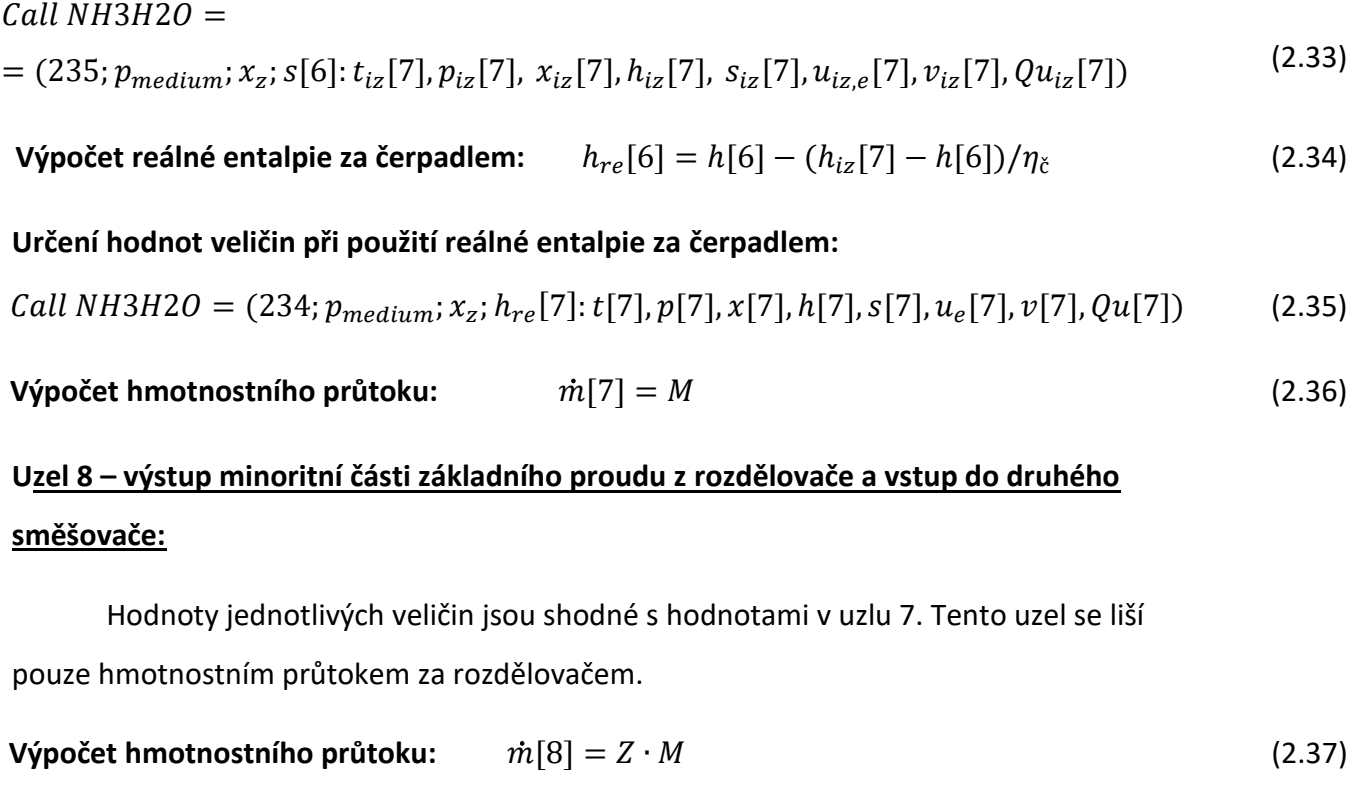

# **Uzel 9 – výstup majoritní části základního proudu z rozdělovače a vstup do čtvrtého rekuperátoru:**

Hodnoty jednotlivých veličin jsou shodné s hodnotami v uzlu 7. Tento uzel se liší pouze hmotnostním průtokem za rozdělovačem.

**Výpočet hmotnostního průtoku:**  $\dot{m}[9] = M - Z \cdot M$  (2.38)

# **Uzel 10 - výstup majoritní části základního proudu z čtvrtého rekuperátoru a vstup do druhého rekuperátoru:**

**Stanovení entalpie za rekuperátorem:**

$$
h_p[10] = \frac{h[9] \cdot m[9] + h[14] \cdot m[14] - h[15] \cdot m[15]}{m[10]} = 77,158 \, [k]/kg] \tag{2.39}
$$

**Určení hodnot zbylých veličin:**

Call NH3H2O  
= (234; 
$$
p_{medium}
$$
;  $x_z$ ;  $h_p$ [10]: t[10], p[10], x[10], h[10], s[10],  $u_e$ [10],  $v$ [10],  $Qu$ [10]) (2.40)

**Výpočet hmotnostního průtoku:**  $\dot{m}[10] = M - Z \cdot M$  (2.41)

# **Uzel 11 - výstup majoritní části základního proudu z druhého rekuperátoru a vstup do separátoru:**

**Stanovení entalpie za rekuperátorem:**

$$
h_p[11] = \frac{h[10] \cdot m[10] + h[3] \cdot m[3] - h[4] \cdot m[4]}{m[11]} = 77,158 \ [kJ/kg]
$$
\n(2.42)

**Určení hodnot zbylých veličin:**

Call NH3H2O  
= (234; 
$$
p_{medium}
$$
;  $x_z$ ;  $h_p$ [11]:  $t$ [11],  $p$ [11],  $x$ [11],  $h$ [11],  $s$ [11],  $u_e$ [11],  $v$ [11],  $Qu$ [11]) (2.43)

**Výpočet hmotnostního průtoku:**  $\dot{m}[11] = M - Z \cdot M$  (2.44)

**Uzel 12 - výstup bohatého proudu ze separátoru a vstup do třetího rekuperátoru:**

**Určení hodnot jednotlivých veličin:**

## Call NH3H2O  $=$  (128; t[11];  $p_{medium}$ ; 1: t[12],  $p[12]$ ,  $x[12]$ ,  $h[12]$ ,  $s[12]$ ,  $u_e[12]$ ,  $v[12]$ ,  $Qu[12]$ ) (2.45)

Výpočet hmotnostního průtoku: 
$$
\dot{m}[12] = \dot{m}[11] + \frac{x[11] - x[14]}{x[12] - x[14]}
$$
 (2.46)

## **Uzel 13 - výstup bohatého proudu z třetího rekuperátoru a vstup do druhého směšovače:**

**Stanovení teploty za rekuperátorem:**  $t_p[13] = t[19] + PP_{R3} = 51,186 [°C]$  (2.47) **Určení hodnot zbylých veličin:**

Call NH3H2O  $= (123; t_p[13]; p_{medium}; x[12]; t[13], p[13], x[13], h[13], s[13], u_e[13], v[13], Qu[13])$ (2.48)

**Výpočet hmotnostního průtoku:**  $\dot{m}[13] = \dot{m}[12]$  (2.49)

## **Uzel 14 - výstup chudého proudu ze separátoru a vstup do čtvrtého rekuperátoru:**

**Určení hodnot jednotlivých veličin:**

Call NH3H2O  
= (128; t[11]; 
$$
p_{medium}
$$
; 0: t[14], p[14], x[14], h[14], s[14], u<sub>e</sub>[14], v[14], Qu[14]) (2.50)

Výpočet hmotnostního průtoku: 
$$
\dot{m}[14] = \dot{m}[11] + \frac{x[11] - x[12]}{x[14] - x[12]}
$$
 (2.51)

#### **Uzel 15 - výstup chudého proudu ze čtvrtého rekuperátoru a vstup do škrtícího ventilu:**

Stanovení teploty za rekuperátorem: 
$$
t_p[15] = t[9] + PP_{R4} = 37,742 [°C]
$$
 (2.52)

**Určení hodnot zbylých veličin:**

Call NH3H2O

$$
= (123; t_p[15]; p_{medium}; x[14]; t[15], p[15], x[15], h[15], s[15], u_e[15], v[15], Qu[15])
$$
\n(2.53)

**Výpočet hmotnostního průtoku:**  $\dot{m}[15] = \dot{m}[14]$  (2.54)

### **Uzel 16 - výstup chudého proudu z škrtícího ventilu a vstup do druhého směšovače:**

#### **Škrcení je zde uvažováno jako izoentalpický děj:**

$$
(2.55)
$$

$$
h_p[16] = h[15] = -40,333 [k]/kg]
$$

## **Určení hodnot zbylých veličin:**

#### Call NH3H2O = (234;  $p_{low}$ ;  $x[14]$ ;  $h_p[16]$ :  $t[16]$ ,  $p[16]$ ,  $x[16]$ ,  $h[16]$ ,  $s[16]$ ,  $u_e[16]$ ,  $v[16]$ ,  $Qu[16]$ ) (2.56)

Výpočet hmotnostního průtoku:  $\dot{m}[16] = \dot{m}[14]$ (2.57)

# **Uzel 17 – výstup pracovního proudu z druhého směšovače a vstup do středotlakého kondenzátoru:**

### **Určení entaplie za druhým směšovačem:**

$$
h_p[17] = \frac{h[13] \cdot m[13] + h[8] \cdot m[8]}{m[17]} = 597,456 \, [kJ/kg]
$$
\n(2.58)

### **Určení hmotnostní koncentrace NH3 za druhým směšovačem:**

$$
x_p[17] = \frac{x[13] \cdot m[13] + x[8] \cdot m[8]}{m[17]} = 0,867 \left[ - \right]
$$
\n(2.59)

#### **Určení hodnot zbylých veličin:**

Call NH3H20  
= (234; 
$$
p_{medium}
$$
;  $x_p[17]$ ];  $h_p[17]$ :  $t[17]$ ,  $p[17]$ ,  $x[17]$ ,  $h[17]$ ,  $s[17]$ ,  $u_e[17]$ ,  $v[17]$ ,  $Qu[17]$ ) (2.60)

Výpočet hmotnostního průtoku:  $\dot{m}[17] = \dot{m}[13] + \dot{m}[8]$  (2.61)

# **Uzel 18 – výstup pracovního proudu ze středotlakého kondenzátoru a vstup do druhého kondenzátního čerpadla:**

**Určení hodnot jednotlivých veličin:**

 $Call NH3H2O$ 

$$
= (238; p_{medium}; x[17]; 0: t[18], p[18], x[18], h[18], s[18], u_e[18], v[18], Qu[18])
$$
\n(2.62)

**Výpočet hmotnostního průtoku:**  $\dot{m}[18] = \dot{m}[17]$  (2.63)

# **Uzel 19 - výstup pracovního proudu ze druhého kondenzátního čerpadla a vstup do třetího rekuperátoru:**

## **Určení hodnot veličin při izoentropickém ději v kondenzátním čerpadle:**

Call NH3H2O = (235; 
$$
p_{high}
$$
;  $x[17]$ ;  $s[18]$ :  $t_{iz}[19]$ ,  $p_{iz}[19]$ ,  $x_{iz}[19]$ ,  
,  $h_{iz}[19]$ ,  $s_{iz}[19]$ ,  $u_{iz}[19]$ ,  $v_{iz}[19]$ ,  $Qu_{iz}[19]$ ) (2.64)

**Výpočet reálné entalpie za čerpadlem:**  $h_{re}[119] = h[18] - (h_{iz}[19] - h[18])/\eta_{\zeta}$ (2.65)

## **Určení hodnot veličin při použití reálné entalpie za čerpadlem:**

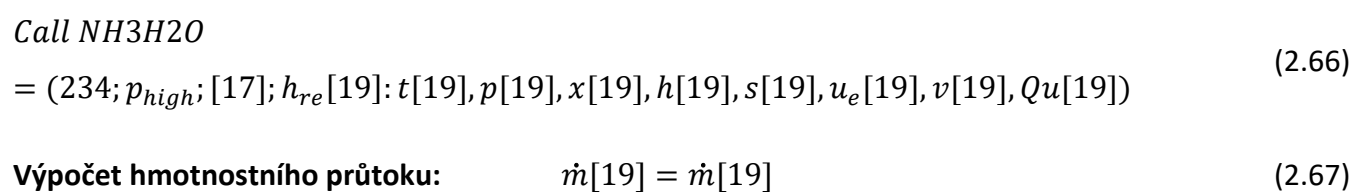

# **Uzel 20 - výstup pracovního proudu z třetího rekuperátoru a vstup do prvního rekuperátoru:**

**Stanovení entalpie za rekuperátorem:**

$$
h_p[20] = \frac{h[12] \cdot m[12] + h[19] \cdot m[19] - h[13] \cdot m[13]}{m[20]} = 77,158 \, [kJ/kg]
$$
\n(2.68)

**Určení hodnot zbylých veličin:**

Call NH3H20  
= (234; 
$$
p_{high}
$$
;  $x[17]$ ;  $h_p[20]$ :  $t[20]$ ,  $p[20]$ ,  $x[20]$ ,  $h[20]$ ,  $s[20]$ ,  $u_e[20]$ ,  $v[20]$ ,  $Qu[20]$ ) (2.69)

**Výpočet hmotnostního průtoku:**  $\dot{m}[20] = \dot{m}[17]$  (2.70)

# **Uzel 21 - výstup pracovního proudu z třetího rekuperátoru a vstup do prvního rekuperátoru:**

**Stanovení entalpie za rekuperátorem:**

$$
h_p[21] = \frac{h[2] \cdot m[2] + h[20] \cdot m[20] - h[3] \cdot m[3]}{m[21]} = 483,533 \, [kJ/kg]
$$
\n<sup>(2.71)</sup>

 $(2.71)$ 

**Určení hodnot zbylých veličin:**

Call NH3H2O  
\n= (234; 
$$
p_{high}
$$
;  $x[17]$ ;  $h_p[21]$ :  $t[21]$ ,  $p[21]$ ,  $x[21]$ ,  $h[21]$ ,  $s[21]$ ,  $u_e[21]$ ,  $v[21]$ ,  $Qu[21]$ )  
\nVýpočet hmotnostního průtoku:  $\dot{m}[21] = \dot{m}[17]$  (2.73)

#### **Výpočet hmotnostního průtoku roztavené soli:**

Pro zjištění hmotnostního průtoku roztavené soli bylo použito stejného postupu jako v kapitole 1.[1. Nízkoteplotní aplikace Kalinova cyklu,](#page-0-0) při určování průtoku základního proudu NH3H2O. Za tímto účelem byl vytvořen bilanční výpočet výparníku. Opět byly použity hodnoty veličin směsi NH3H2O na vstupu a výstupu z výparníku, tedy v uzlech 1 a 21. Známé jsou také parametry roztavené soli na vstupu a výstupu z výparníku. Pro výparník byla zvolena hodnota minimálního teplotního rozdílu  $PP_E = 5$  [°C]. Celý proces vypařování byl opět rozdělen do několika segmentů, kdy je v níže uvedených rovnicích uvažován pouze segment *"x"*, ve kterém je dosažena hodnota zvoleného minimálního teplotního rozdílu. Na obr. 45 je znázorněn Q-T diagram výparníku.

#### **Určení předaného tepla ve výparníku:**

Zvolený počet segmentů: 
$$
n_E = 60 [-]
$$
 (2.74)

$$
\textbf{Diferenční změna entalpie: } dh_E = \frac{h[1] - h[21]}{n_E} = 34,11 \, [kJ/kg] \tag{2.75}
$$

**Určení entalpie pracovního proudu NH<sub>3</sub>H<sub>2</sub>O v segmentu "x":** 

$$
h_p[x] = h[x-1] + dh_E = 2530,341 [kJ/kg]
$$
\n(2.76)

#### **Určení zbylých veličin základního proudu NH<sub>3</sub>H<sub>2</sub>O v segmentu "x":**

<span id="page-30-0"></span>Call NH3H2O  
= (234; 
$$
p_{high}
$$
;  $x[17]$ ;  $h_p[x]$ :  $t[x]$ ,  $p[x]$ ,  $x[x]$ ,  $h[x]$ ,  $s[x]$ ,  $u_e[x]$ ,  $v[x]$ ,  $Qu[x]$ ) (2.77)

Žádaná je především teplota základního proudu NH<sub>3</sub>H<sub>2</sub>O v segmentu "x", kterou lze získat právě pomocí funkce [\(2.77\).](#page-30-0)

$$
t[x] = 495,000 [^{\circ}C]
$$
 (2.78)

## **Určení entalpie roztavené soli v segmentu "x":**

$$
t_{ms}[x] = t[x] + PP_E = 500 [^{\circ}C]
$$
\n(2.79)

$$
h_{ms}[x] = c_{P,st\check{r}edni,ms} \cdot (T_{ms}[x] - T_{ref}) = 467,695 [kJ/kg]
$$
\n(2.80)

**Určení hmotnostního průtoku roztavené soli v segmentu "x":**

$$
h_{ms}[x] = h_{ms}[x+1] - \left(\frac{dh_E \cdot \dot{m}[21]}{M_{ms}}\right) \tag{2.81}
$$

$$
M_{ms} = \frac{dh_E \cdot m[21]}{h_{ms}[x+1] - h_{ms}[x]} = 5,775 \, [kg/s]
$$
\n(2.82)

#### **Výpočet hmotnostního průtoku chladící vody nízkotlakého kondenzátoru:**

Pro zjištění hmotnostního průtoku chladící vody nízkotlakého kondenzátoru bylo použito stejného postupu jako v kapitole [1.1. Nízkoteplotní aplikace Kalinova cyklu.](#page-0-0) Za tímto účelem byl vytvořen bilanční výpočet nízkotlakého kondenzátoru. Byly použity vstupní a0výstupní hodnoty veličin základního proudu NH3H2O, tedy uzly 5 a 6. Známé jsou také parametry chladící vody na vstupu do nízkotlakého kondenzátoru. Pro nízkotlaký kondenzátor byla zvolena hodnota minimálního teplotního rozdílu  $PP_{K1} = 5$  [°C]. Celý proces kondenzace byl opět rozdělen do několika segmentů, kdy je v níže uvedených rovnicích uvažován pouze segment *"x"*, ve kterém je dosažena hodnota zvoleného minimálního teplotního rozdílu. Na obr. 43 je znázorněn Q-T diagram nízkotlakého kondenzátoru.

Pro určení hodnot veličin vody a vodní páry byly použity softwarové funkce v rozhraní programu EES, které využívají látkových vlastností podle IAPWS.

**Určení entalpie chladící vody na vstupu do kondenzátoru:**

$$
h_{in,cw1} = enthalpy(Steam_{IAPWS}; p = p_{cw}; t = t_{in,cw}) = 84,006 [kJ/kg]
$$
\n(2.83)

**Zvolený počet segmentů:**  $n_{K1} = 60 [-]$  (2.84)

**Diferenční změna entalpie:** 
$$
dh_{K1} = \frac{h[6] - h[5]}{n_{K1}} = 11,836
$$
 [*kJ/kg*] (2.85)

**Určení entalpie základního proudu NH3H2O v segmentu "x":**

$$
h_p[x] = h[x-1] - dh_{K1} = 478,912 [k]/kg]
$$
\n(2.86)

#### **Určení zbylých veličin základního proudu NH<sub>3</sub>H<sub>2</sub>O v segmentu "x":**

<span id="page-31-0"></span>Call NH3H2O = (234; 
$$
p_{low}
$$
;  $x_z$ ;  $h_p[x]$ :  $t[x]$ ,  $p[x]$ ,  $x[x]$ ,  $h[x]$ ,  $s[x]$ ,  $u_e[x]$ ,  $v[x]$ ,  $Qu[x]$ ) (2.87)

Žádaná je především teplota základního proudu NH<sub>3</sub>H<sub>2</sub>O v segmentu "x", kterou lze získat právě pomocí funkce [\(2.87\).](#page-31-0)

$$
t[x] = 34,456 [^{\circ}C]
$$
 (2.88)

**Určení entalpie chladící vody v segmentu "x":** 

$$
t_{cw1}[x] = t[x] - PP_{K1} = 41,741 [°C]
$$
\n(2.89)

$$
h_{cw1}[x] = enthalpy(SteamIAPWS; p = pcw; t = tcw1[x]) = 153,993 [k]/kg]
$$
\n(2.90)

### **Určení hmotnostního průtoku chladící vody v segmentu "x":**

$$
h_{cw1}[x] = h_{cw1}[x+1] + \left(\frac{dh_{K1} \cdot M}{M_{cw1}}\right) \tag{2.91}
$$

$$
M_{cw1} = \frac{dh_{K1} \cdot M}{h_{cw1}[x] - h_{cw1}[x+1]} = 6,765 \, [kg/s]
$$
\n(2.92)

#### **Výpočet hmotnostního průtoku chladící vody středotlakého kondenzátoru:**

Pro zjištění hmotnostního průtoku chladící vody nízkotlakého kondenzátoru bylo použito stejného postupu jako u nízkotlakého kondenzátoru. Za tímto účelem byl vytvořen bilanční výpočet středotlakého kondenzátoru. Byly použity vstupní a výstupní hodnoty veličin pracovního proudu NH3H2O, tedy uzly 17 a 18. Známé jsou také parametry chladící vody na vstupu do středotlakého kondenzátoru. Pro středotlaký kondenzátor byla zvolena hodnota minimálního teplotního rozdílu  $PP_{K2} = 5$  [°C]. Celý proces kondenzace byl opět rozdělen do několika segmentů, kdy je v níže uvedených rovnicích uvažován pouze segment *"x"*, ve kterém je dosažena hodnota zvoleného minimálního teplotního rozdílu. Na obr. 44 je znázorněn Q-T diagram středotlakého kondenzátoru.

Pro určení hodnot veličin vody a vodní páry byly použity softwarové funkce v rozhraní programu EES, které využívají látkových vlastností podle IAPWS.

#### **Určení entalpie chladící vody na vstupu do kondenzátoru:**

$$
h_{in,cw2} = enthalpy(Steam_{IAPWS}; p = p_{cw}; t = t_{in,cw}) = 84,006 [kJ/kg]
$$
\n(2.93)

Zvolený počet segmentů: 
$$
n_{K2} = 60 [-]
$$
 (2.94)

**Diferenční změna entalpie:** 
$$
dh_{K2} = \frac{h[17] - h[18]}{n_{K2}} = 8,785
$$
 [*kJ/kg*] (2.95)

**Určení entalpie základního proudu NH3H2O v segmentu "x":**

$$
h_p[x] = h[x-1] - dh_{K2} = 597,456 [k]/kg]
$$
\n(2.96)

#### **Určení zbylých veličin základního proudu NH3H2O v segmentu "x":**

#### Call NH3H2O

= (234;  $p_{medium}$ ;  $x[17]$ ;  $h_p[x]$ :  $t[x]$ ,  $p[x]$ ,  $x[x]$ ,  $h[x]$ ,  $s[x]$ ,  $u_e[x]$ ,  $v[x]$ ,  $Qu[x]$ ) (2.97)

Žádaná je především teplota základního proudu  $NH<sub>3</sub>H<sub>2</sub>O$  v segmentu "x", kterou lze získat právě pomocí funkce [\(2.97\)](#page-32-0)

$$
t[x] = 40,699\text{ [°C]}
$$

<span id="page-32-0"></span> $(2.98)$ 

# **Určení entalpie chladící vody v segmentu "x":**

$$
t_{cw2}[x] = t[x] - PP_{K2} = 35,699 [°C]
$$
\n(2.99)

$$
h_{cw2}[x] = enthalpy(Steam_{IAPWS}; p = p_{cw}; t = t_{cw2}[x]) = 149,642 [k]/kg]
$$
\n(2.100)

# **Určení hmotnostního průtoku chladící vody v segmentu "x":**

$$
h_{cw2}[x] = h_{cw2}[x+1] + \left(\frac{dh_{K2} \cdot M}{M_{cw2}}\right) \tag{2.101}
$$

$$
M_{cw2} = \frac{dh_{K2} \cdot M}{h_{cw2}[x] - h_{cw2}[x+1]} = 6,857 [kg/s]
$$
\n(2.102)

# 2.2. Vysokoteplotní aplikace Rankinova cyklu:

# **Vstupní veličiny výpočtového modelu:**

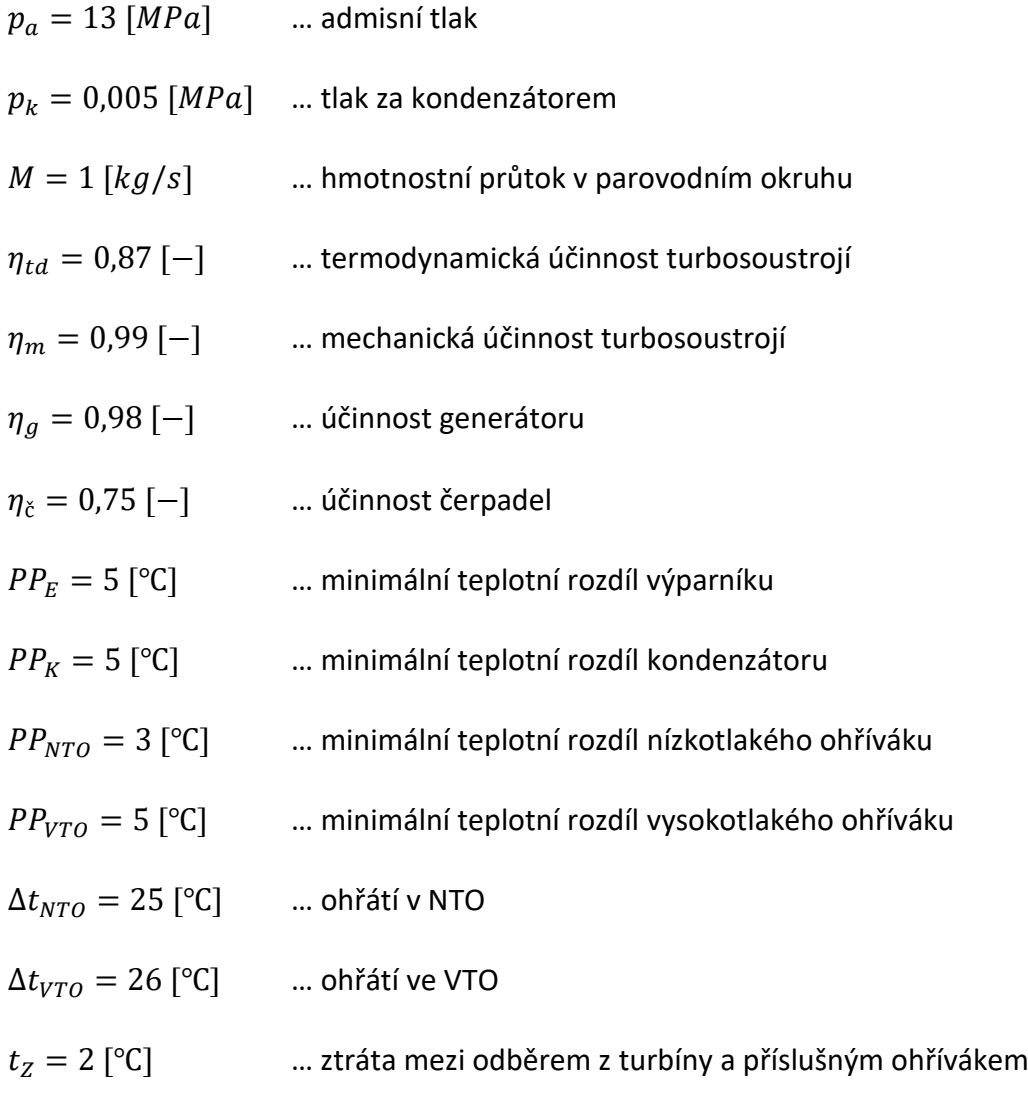

# **Uzel 1 - výstup pracovní látky z výparníku a vstup do turbíny:**

## **Určení hodnot jednotlivých veličin:**

$$
p[1] = p_a = 13,000 \, [MPa] \tag{2.103}
$$

$$
t[1] = t_{in,ms} - PP_E = 495,000 [^{\circ}C]
$$
\n(2.104)

$$
h[1] = Enthalpy(SteamIAPWS; p = p[1]; t = t[1]) = 3323,282 [k]/kg]
$$
 (2.105)

$$
x_v[1] = Quality(SteamIAPWS; p = p[1]; h = h[1]) = 1,001[-]
$$
 (2.106)

$$
s[1] = Entropy(SteamIAPWS; p = p[1]; h = h[1]) = 6,423 [k]/kg \cdot K]
$$
 (2.107)

$$
\dot{m}[1] = M = 1 [kg/s] \tag{2.108}
$$

# **Uzel 2 - výstup pracovní látky z turbíny a vstup do kondenzátoru:**

# **Výpočet entalpie na výstupu z turbíny – izoentropická expanze:**

$$
h_{iz}[2] = Enthalpy(SteamIAPWS; p = p[2]; s = s[1]) = 1957,617 [kJ/kg]
$$
 (2.109)

## **Výpočet skutečné entalpie na výstupu z turbíny:**

$$
h[2] = h[1] - (h[1] - h_{iz}[2]) \cdot \eta_{td} = 2135,024 \, [kJ/kg]
$$
\n(2.110)

## **Určení hodnot jednotlivých veličin:**

$$
p[2] = p_k = 0.005 \, [MPa] \tag{2.111}
$$

$$
t[2] = t_{sat}(Steam_{IAPWS}; p = p[2]) = 32,874 [°C]
$$
\n(2.112)

$$
x_v[2] = Quality(Steam_{IAPWS}; p = p[2]; h = h[2]) = 0,824 [-]
$$
\n(2.113)

$$
s[2] = Entropy(SteamIAPWS; p = p[2]; h = h[2]) = 7,003 [kJ/kg \cdot K]
$$
 (2.114)

$$
\dot{m}[2] = M - (M \cdot \sum_{i=5}^{14} \alpha_i) = 0,6084 \, [kg/s]
$$
\n(2.115)

# **Uzel 3 - výstup pracovní látky z kondenzátoru a vstup do kondenzátního čerpadla:**

## **Určení hodnot jednotlivých veličin:**

$$
p[3] = p_k = 0.005 \, [MPa] \tag{2.116}
$$

$$
x_v[3] = 0 [-] \tag{2.117}
$$

$$
t[3] = t[1] = 32,874 [°C]
$$
\n(2.118)

$$
h[3] = Enthalpy(SteamIAPWS; p = p[3]; xv = xv[3]) = 137,750 [kJ/kg]
$$
 (2.119)

$$
s[3] = Entropy(SteamIAPWS; p = p[3]; xv = xv[3]) = 0,476 [kJ/kg \cdot K]
$$
 (2.120)

$$
\dot{m}[3] = M - (M \cdot \sum_{i=9}^{14} \alpha_i) = 0,7590 \, [kg/s]
$$
\n(2.121)

## **Uzel 4 - výstup pracovní látky z kondenzátního čerpadla a vstup do NTO1:**

## **Výpočet entalpie na výstupu z KČ – izoentropický děj:**

$$
h_{iz}[4] = Enthalpy(SteamIAPWS; p = p[4]; s = s[3]) = 138,271 [kJ/kg]
$$
 (2.122)

**Výpočet skutečné entalpie na výstupu z KČ:**

$$
h[4] = h[3] + \frac{h_{iz}[4] - h[3]}{\eta_{\tilde{c}}} = 138,528 \, [kj/kg]
$$
\n(2.123)

## **Určení hodnot jednotlivých veličin:**

$$
p[4] = p[9] = 0,5855 \, [MPa] \tag{2.124}
$$

$$
x_v[4] = Quality(Steam_{IAPWS}; p = p[4]; h = h[4]) = -0,001[-]
$$
\n(2.125)

$$
t[4] = Temperature(Steam_{IAPWS}; p = p[4]; h = h[4]) = 32,935 [°C]
$$
 (2.126)

$$
s[4] = Entropy(SteamIAPWS; p = p[4]; h = h[4]) = 0,477 [kJ/kg \cdot K]
$$
 (2.127)

$$
\dot{m}[4] = \dot{m}[3] = 0.7590 \, [kg/s] \tag{2.128}
$$

## **Uzel 5 - výstup pracovní látky z NTO9 a vstup do NTO8:**

### **Určení hodnot jednotlivých veličin hlavního proudu:**

$$
p[5] = p[9] = 0,5855 \, [MPa] \tag{2.129}
$$

$$
t[5] = t[4] + \Delta t_{NTO} = 57,935 [^{\circ}C]
$$
\n(2.130)

$$
h[5] = Enthalpy(SteamIAPWS; p = p[5]; t = t[5]) = 243,018 [kJ/kg]
$$
\n(2.131)

$$
x_v[5] = Quality(SteamIAPWS; p = p[5]; h = h[5]) = -0,001[-]
$$
\n(2.132)

$$
s[5] = Entropy(SteamIAPWS; p = p[5]; h = h[5]) = 0,805 [kJ/kg \cdot K]
$$
 (2.133)

$$
\dot{m}[5] = \dot{m}[3] = 0.7590 \, [kg/s] \tag{2.134}
$$

## **Určení hodnot veličin příslušného odběru z turbíny:**

### **Hodnoty veličin kondenzátu za NTO:**

$$
t_{kon}[5] = t[5] + PP_{NTO} = 60,935 [^{\circ}C]
$$

$$
p_{kon}[5] = Enthalpy(Steam_{IAPWS}; t = t_{kon}[5]; x_v = 0) = 0,021 \, [MPa]
$$
\n(2.136)

(2.135)

$$
h_{kon}[5] = Enthalpy(Steam_{IAPWS}; p = p_{kon}[5]; x_v = 0) = 255,098 [kJ/kg]
$$
\n(2.137)

#### **Hodnoty veličin odběrové páry před NTO:** (2.138)

$$
t_{od}[5] = t_{kon}[5] + t_Z = 62{,}935 [^{\circ}C]
$$

$$
p_{od}[5] = Enthalpy(Steam_{IAPWS}; t = t_{od}[5]; x_v = 1) = 0,023 \, [MPa]
$$
\n(2.139)

$$
h_{iz,od}[5] = Enthalpy(Steam_{IAPWS}; p = p_{od}[5]; s = s[1]) = 2130,264 [kJ/kg]
$$
 (2.140)

$$
h_{r,od}[5] = h[1] - (h[1] - h_{iz,od}[5]) \cdot \eta_{td} = 2285,356 [kJ/kg]
$$
\n(2.141)

### **Součinitel poměrného odběru:**

$$
\alpha[5] = \frac{(h[5]-h[4]) \cdot (1-\sum_{i=9}^{14} \alpha[i]) - (\sum_{i=6}^{8} \alpha[i]) \cdot (h_k[5]-h_k[6])}{h_{r,od}[5]-h_k[5]} = 0,0333[-]
$$
\n(2.142)

$$
\mu[5] = \frac{h_{r,od}[5] - h[2]}{h[1] - h[2]} = 0,1265\left[-\right]
$$
\n(2.143)

## **Uzel 6 - výstup pracovní látky z NTO8 a vstup do NTO7:**

## **Určení hodnot jednotlivých veličin hlavního proudu:**

$$
p[6] = p[9] = 0.5855 \, [MPa] \tag{2.144}
$$

$$
t[6] = t[5] + \Delta t_{NTO} = 82{,}935 [^{\circ}C]
$$
\n(2.145)

$$
h[6] = Enthalpy(SteamIAPWS; p = p[6]; t = t[6]) = 347,760 [kJ/kg]
$$
\n(2.146)

$$
x_v[6] = Quality(SteamIAPWS; p = p[6]; h = h[6]) = -0,001[-]
$$
\n(2.147)

$$
s[6] = Entropy(SteamIAPWS; p = p[6]; h = h[6]) = 1,110 [kJ/kg \cdot K]
$$
 (2.148)

$$
\dot{m}[6] = \dot{m}[3] = 0.7590 \, [kg/s] \tag{2.149}
$$

### **Určení hodnot veličin příslušného odběru z turbíny:**

### **Hodnoty veličin kondenzátu za NTO:**

$$
t_{kon}[6] = t[6] + PP_{NTO} = 85,935 [^{\circ}C]
$$

(2.150)

(2.153)

$$
p_{kon}[6] = Enthalpy(Steam_{IAPWS}; t = t_{kon}[6]; x_v = 0) = 0,060 \, [MPa]
$$
\n(2.151)

$$
h_{kon}[6] = Enthalpy(Steam_{IAPWS}; p = p_{kon}[6]; x_v = 0) = 359,949 [kJ/kg]
$$
\n(2.152)

### **Hodnoty veličin odběrové páry před NTO:**

$$
t_{od}[6] = t_{kon}[5] + t_Z = 87,935 [^{\circ}C]
$$

$$
p_{od}[6] = Enthalpy(Steam_{IAPWS}; t = t_{od}[6]; x_v = 1) = 0,065 [MPa]
$$
\n(2.154)

$$
h_{iz,od}[6] = Enthalpy(Steam_{IAPWS}; p = p_{od}[6]; s = s[1]) = 2265,363 [kJ/kg]
$$
 (2.155)

$$
h_{r,od}[6] = h[1] - (h[1] - h_{iz,od}[6]) \cdot \eta_{td} = 2402,892 [kJ/kg]
$$
\n(2.156)

## **Součinitel poměrného odběru:**

$$
\alpha[5] = \frac{(h[6]-h[5]) \cdot (1-\sum_{i=9}^{14} \alpha[i]) - (\sum_{i=7}^{8} \alpha[i]) \cdot (h_k[6]-h_k[7])}{h_{r,od}[6]-h_k[6]} = 0,0350[-]
$$
\n(2.157)

$$
\mu[6] = \frac{h_{r,od}[6] - h[2]}{h[1] - h[2]} = 0.2254 \, [-]
$$
\n(2.158)

## **Uzel 7 - výstup pracovní látky z NTO7 a vstup do NTO6:**

## **Určení hodnot jednotlivých veličin hlavního proudu:**

$$
p[7] = p[9] = 0,5855 \, [MPa] \tag{2.159}
$$

$$
t[7] = t[6] + \Delta t_{NTO} = 107,935 [^{\circ}C]
$$
\n(2.160)

$$
h[7] = Enthalpy(SteamIAPWS; p = p[7]; t = t[7]) = 453,013 [kJ/kg]
$$
\n(2.161)

$$
x_v[7] = Quality(Steam_{IAPWS}; p = p[7]; h = h[7]) = -0,001[-]
$$
\n(2.162)

$$
s[7] = Entropy(SteamIAPWS; p = p[7]; h = h[7]) = 1,396 [kJ/kg \cdot K]
$$
 (2.163)

$$
\dot{m}[7] = \dot{m}[3] = 0.7590 \, [kg/s] \tag{2.164}
$$

### **Určení hodnot veličin příslušného odběru z turbíny:**

### **Hodnoty veličin kondenzátu za NTO:**

$$
t_{kon}[7] = t[7] + PP_{NTO} = 110,935 [^{\circ}C]
$$

(2.165)

(2.168)

$$
p_{kon}[7] = Enthalpy(Steam_{IAPWS}; t = t_{kon}[7]; x_v = 0) = 0,148 \, [MPa]
$$
\n(2.166)

$$
h_{kon}[7] = Enthalpy(Steam_{IAPWS}; p = p_{kon}[7]; x_v = 0) = 465,375 [kJ/kg]
$$
\n(2.167)

### **Hodnoty veličin odběrové páry před NTO:**

$$
t_{od}[7] = t_{kon}[7] + t_Z = 112,935 [°C]
$$

$$
p_{od}[7] = Enthalpy(Steam_{IAPWS}; t = t_{od}[7]; x_v = 1) = 0,158 [MPa]
$$
\n(2.169)

$$
h_{iz,od}[7] = Enthalpy(Steam_{IAPWS}; p = p_{od}[7]; s = s[1]) = 2393,234 [kJ/kg]
$$
 (2.170)

$$
h_{r,od}[7] = h[1] - (h[1] - h_{iz,od}[7]) \cdot \eta_{td} = 2514,140 \, [kJ/kg]
$$
\n(2.171)

## **Součinitel poměrného odběru:**

$$
\alpha[7] = \frac{(h[7]-h[6]) \cdot (1 - \sum_{i=9}^{14} \alpha[i]) - (\alpha[8]) \cdot (h_k[7]-h_k[8])}{h_{r,od}[7]-h_k[7]} = 0,0370[-]
$$
\n(2.172)

$$
\mu[7] = \frac{h_{r,od}[7] - h[2]}{h[1] - h[2]} = 0.3191 \left[ - \right] \tag{2.173}
$$

## **Uzel 8 - výstup pracovní látky z NTO6 a vstup do napájecí nádrže:**

## **Určení hodnot jednotlivých veličin hlavního proudu:**

$$
p[8] = p[9] = 0.5855 \, [MPa] \tag{2.174}
$$

$$
t[8] = t[7] + \Delta t_{NTO} = 132,935 [^{\circ}C]
$$
\n(2.175)

$$
h[8] = Enthalpy(SteamIAPWS; p = p[8]; t = t[8]) = 559,113 [kJ/kg]
$$
\n(2.176)

$$
x_v[8] = Quality(SteamIAPWS; p = p[8]; h = h[8]) = -0,001[-]
$$
\n(2.177)

$$
s[8] = Entropy(SteamIAPWS; p = p[8]; h = h[8]) = 1,665 [kJ/kg \cdot K]
$$
 (2.178)

$$
\dot{m}[8] = \dot{m}[3] = 0.7590 \, [kg/s] \tag{2.179}
$$

### **Určení hodnot veličin příslušného odběru z turbíny:**

### **Hodnoty veličin kondenzátu za NTO:**

$$
t_{kon}[8] = t[8] + PP_{NTO} = 135,935 [^{\circ}C]
$$

(2.180)

(2.183)

$$
p_{kon}[8] = Enthalpy(Steam_{IAPWS}; t = t_{kon}[8]; x_v = 0) = 0,322 [MPa]
$$
\n(2.181)

$$
h_{kon}[8] = Enthalpy(Steam_{IAPWS}; p = p_{kon}[8]; x_v = 0) = 571,746 [kJ/kg]
$$
\n(2.182)

### **Hodnoty veličin odběrové páry před NTO:**

$$
t_{od}[8] = t_{kon}[8] + t_Z = 137,935 [°C]
$$

$$
p_{od}[8] = Enthalpy(SteamIAPWS; t = t_{od}[8]; x_v = 1) = 0,341 [MPa]
$$
 (2.184)

$$
h_{iz,od}[8] = Enthalpy(Steam_{IAPWS}; p = p_{od}[8]; s = s[1]) = 2514,351 [kJ/kg]
$$
 (2.185)

$$
h_{r,od}[8] = h[1] - (h[1] - h_{iz,od}[8]) \cdot \eta_{td} = 2619,512 [kJ/kg]
$$
\n(2.186)

### **Součinitel poměrného odběru:**

$$
\alpha[8] = \frac{(h[8]-h[7]) \cdot (1 - \sum_{i=9}^{14} \alpha[i])}{h_{r,od}[8]-h_k[8]} = 0,03393[-]
$$
\n(2.187)

$$
\mu[8] = \frac{h_{r,od}[8] - h[2]}{h[1] - h[2]} = 0.4077 \, [-]
$$
\n(2.188)

## **Uzel 9 - výstup pracovní látky z NTO5 a vstup do napájecího čerpadla:**

### **Určení hodnot jednotlivých veličin hlavního proudu:**

$$
p[9] = \text{Pressure}(Steam_{IAPWS}; \ t = t[9]; \ x_v = x_v[9]) = 0,5855 \ [MPa] \tag{2.189}
$$

$$
t[9] = t[4] + 5 \cdot \Delta t_{NTO} = 157,935 [^{\circ}C]
$$
\n(2.190)

$$
h[9] = Enthalpy(SteamIAPWS; p = p[9]; t = t[9]) = 665,510 [kJ/kg]
$$
\n(2.191)

$$
x_v[9] = 0 [-]
$$
 (2.192)

$$
s[9] = Entropy(SteamIAPWS; p = p[9]; h = h[9]) = 1,922 [kJ/kg \cdot K]
$$
 (2.193)

$$
\dot{m}[9] = M = 1,000 \, [kg/s] \tag{2.194}
$$

**Určení hodnot veličin příslušného odběru z turbíny:**

#### **Hodnoty veličin kondenzátu za NTO:** (2.195)

$$
t_{kon}[9] = t[9] = 157,935 [^{\circ}C]
$$

$$
p_{kon}[9] = Enthalpy(Steam_{IAPWS}; t = t_{kon}[9]; x_v = 0) = 0,586 [MPa]
$$
\n(2.196)

$$
h_{kon}[9] = Enthalpy(Steam_{IAPWS}; p = p_{kon}[9]; x_v = 0) = 666,511 [kJ/kg]
$$
\n(2.197)

#### **Hodnoty veličin odběrové páry před NTO:** (2.198)

$$
t_{od}[9] = t_{kon}[9] + t_{z} = 159,935 [°C]
$$

$$
p_{od}[9] = Enthalpy(SteamIAPWS; t = t_{od}[9]; x_v = 1) = 0,617 \, [MPa]
$$
 (2.199)

$$
h_{iz,od}[9] = Enthalpy(Steam_{IAPWS}; p = p_{od}[9]; s = s[1]) = 2615,676 [kJ/kg]
$$
 (2.200)

$$
h_{r,od}[9] = h[1] - (h[1] - h_{iz,od}[9]) \cdot \eta_{td} = 2707,665 [kJ/kg]
$$
\n(2.201)

### **Součinitel poměrného odběru:**

$$
\alpha[9] = \frac{(h[9]-h[8]) - (h_{kon}[11]-h[8]) \cdot (\sum_{i=11}^{14} \alpha[i])}{h_{r,od}[9]-h[8]} = 0.0243[-]
$$
\n(2.202)

#### **Součinitel nevyužitého entalpického spádu:**  $\mu[9] = \frac{h_{r,od}[8]-h[2]}{h[3]-h[2]}$  $\frac{n_{\text{rel}}(0)-n_{\text{rel}}(2)}{n_{\text{rel}}-n_{\text{rel}}} = 0,4819[-]$ (2.203)

# **Uzel 10 - výstup pracovní látky z napájecího čerpadla a vstup do VTO4:**

# **Výpočet entalpie na výstupu z NČ – izoentropický děj:**

$$
h_{iz}[10] = Enthalpy(SteamIAPWS; p = p[10]; s = s[9]) = 680,167 [kJ/kg]
$$
\n(2.204)

**Výpočet skutečné entalpie na výstupu z NČ:**

$$
h[10] = h[9] + \frac{h_{iz}[10] - h[9]}{\eta_{\tilde{c}}} = 684,651 [kJ/kg]
$$
\n(2.205)

## **Určení hodnot jednotlivých veličin:**

$$
p[10] = p_a = 13,000 \, [MPa] \tag{2.206}
$$

$$
x_v[10] = Quality(Steam_{IAPWS}; p = p[10]; h = h[10]) = -0,001[-]
$$
\n(2.207)

$$
t[10] = Temperature(SteamIAPWS; p = p[10]; h = h[10]) = 160,429 [°C]
$$
 (2.208)

$$
s[10] = Entropy(SteamIAPWS; p = p[10]; h = h[10]) = 1,932 [kJ/kg \cdot K]
$$
 (2.209)

$$
\dot{m}[10] = M = 1,000 \, [kg/s] \tag{2.210}
$$

## **Uzel 11- výstup pracovní látky z VTO4 a vstup do VTO3:**

# **Určení hodnot jednotlivých veličin hlavního proudu:**

$$
p[11] = p_a = 13,000 \, [MPa] \tag{2.211}
$$

$$
t[11] = t[10] + \Delta t_{VTO} = 186,429 [^{\circ}C]
$$
\n(2.212)

$$
h[11] = Enthalpy(SteamIAPWS; p = p[11]; t = t[11]) = 797,329 [kJ/kg]
$$
\n(2.213)

$$
x_v[11] = Quality(Steam_{IAPWS}; p = p[11]; t = t[11]) = -0.001[-]
$$
\n(2.214)

$$
s[11] = Entropy(SteamIAPWS; p = p[11]; h = h[11]) = 2,185 [kJ/kg \cdot K]
$$
 (2.215)

$$
\dot{m}[11] = M = 1,000 \, [kg/s] \tag{2.216}
$$

# **Určení hodnot veličin příslušného odběru z turbíny:**

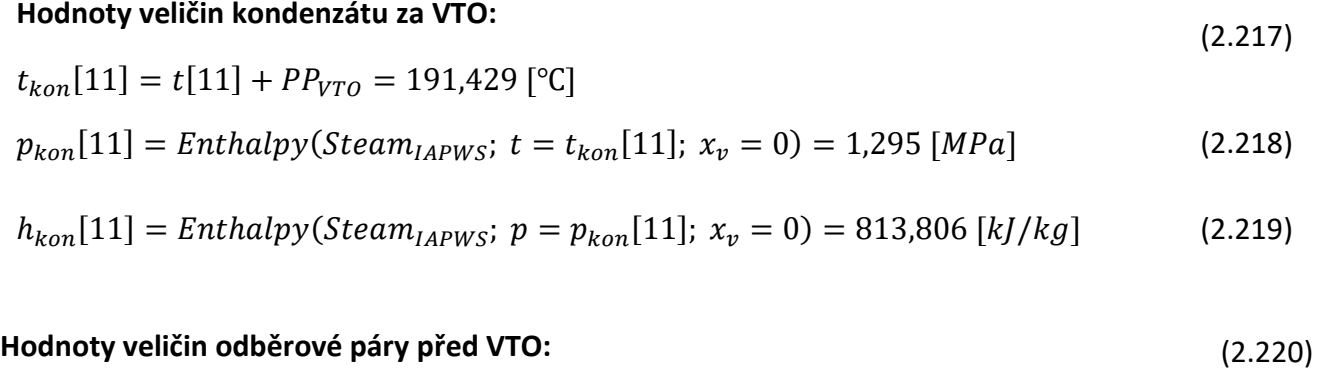

$$
t_{od}[11] = t_{kon}[11] + t_{z} = 193,429 \, [^{\circ}C]
$$

$$
p_{od}[11] = Enthalpy(SteamIAPWS; t = t_{od}[11]; x_v = 1) = 1,352 [MPa]
$$
\n(2.221)

$$
h_{iz,od}[11] = Enthalpy(SteamIAPWS; p = pod[11]; s = s[1]) = 2761,070 [kJ/kg]
$$
 (2.222)

$$
h_{r,od}[11] = h[1] - (h[1] - h_{iz,od}[11]) \cdot \eta_{td} = 2834,158 \,[kJ/kg]
$$
\n(2.223)

# **Součinitel poměrného odběru:**

$$
\alpha[11] = \frac{(h[11]-h[10]) - (h_{kon}[12]-h_{kon}[11]) \cdot (\sum_{i=12}^{14} \alpha[i])}{h_{r,od}[11]-h_{kon}[11]} = 0,0458[-]
$$
\n(2.224)

(2.225)

$$
\mu[11] = \frac{h_{r,od}[11]-h[2]}{h[1]-h[2]} = 0,5884 \;[-]
$$

## **Uzel 12- výstup pracovní látky z VTO3 a vstup do VTO2:**

### **Určení hodnot jednotlivých veličin hlavního proudu:**

$$
p[12] = p_a = 13,000 \, [MPa]
$$
\n
$$
t[12] = t[11] + \Delta t_{VTO} = 212,429 \, [°C]
$$
\n
$$
h[12] = Enthalpy(SteamIAPWS; p = p[12]; t = t[12]) = 912,584 \, [k]/kg]
$$
\n
$$
x_v[12] = Quality(SteamIAPWS; p = p[12]; t = t[12]) = -0,001 \, [-]
$$
\n
$$
s[12] = Entropy(SteamIAPWS; p = p[12]; h = h[12]) = 2,429 \, [k]/kg \cdot K]
$$
\n
$$
m[12] = M = 1,000 \, [kg/s]
$$
\n
$$
(2.231)
$$

**Určení hodnot veličin příslušného odběru z turbíny:**

### **Hodnoty veličin kondenzátu za VTO:**

$$
t_{kon}[12] = t[12] + PP_{VTO} = 217,429 [°C]
$$

(2.232)

(2.235)

$$
p_{kon}[12] = Enthalpy(Steam_{IAPWS}; t = t_{kon}[12]; x_v = 0) = 2,207 [MPa]
$$
\n(2.233)

$$
h_{kon}[12] = Enthalpy(Steam_{IAPWS}; p = p_{kon}[12]; x_v = 0) = 931,678 [kJ/kg]
$$
 (2.234)

### **Hodnoty veličin odběrové páry před VTO:**

$$
t_{od}[12] = t_{kon}[12] + t_{z} = 219,429 \, [^{\circ}C]
$$

$$
p_{od}[12] = Enthalpy(SteamIAPWS; t = t_{od}[12]; x_v = 1) = 2,294 \, [MPa]
$$
\n(2.236)

$$
h_{iz,od}[12] = Enthalpy(SteamIAPWS; p = pod[12]; s = s[1]) = 2868,459 [kJ/kg]
$$
 (2.237)

$$
h_{r,od}[12] = h[1] - (h[1] - h_{iz,od}[12]) \cdot \eta_{td} = 2927,586 \, [k]/kg] \tag{2.238}
$$

## **Součinitel poměrného odběru:**

$$
\alpha[12] = \frac{(h[12]-h[11]) - (h_{kon}[13]-h_{kon}[12]) \cdot (\sum_{i=13}^{14} \alpha[i])}{h_{r,od}[12]-h_{kon}[12]} = 0,0504[-]
$$
\n(2.239)

$$
\mu[12] = \frac{h_{r,od}[12]-h[2]}{h[1]-h[2]} = 0,6670 \; [-]
$$
\n(2.240)

## **Uzel 13- výstup pracovní látky z VTO2 a vstup do VTO1:**

#### **Určení hodnot jednotlivých veličin hlavního proudu:**

$$
p[13] = p_a = 13,000 \, [MPa] \tag{2.241}
$$

$$
t[13] = t[12] + \Delta t_{VTO} = 238,429 [^{\circ}C]
$$
\n(2.242)

$$
h[13] = Enthalpy(SteamIAPWS; p = p[13]; t = t[13]) = 1031,481 [k]/kg]
$$
\n(2.243)

$$
x_v[13] = Quality(Steam_{IAPWS}; p = p[13]; t = t[13]) = -0,001[-]
$$
\n(2.244)

$$
s[13] = Entropy(SteamIAPWS; p = p[13]; h = h[13]) = 2,667 [kJ/kg \cdot K]
$$
 (2.245)

$$
\dot{m}[13] = M = 1,000 \, [kg/s] \tag{2.246}
$$

## **Určení hodnot veličin příslušného odběru z turbíny:**

### **Hodnoty veličin kondenzátu za VTO:**

$$
t_{kon}[13] = t[13] + PP_{VTO} = 243,429 [^{\circ}C]
$$

$$
p_{kon}[13] = Enthalpy(Steam_{IAPWS}; t = t_{kon}[13]; x_v = 0) = 3{,}553 [MPa]
$$
\n(2.248)

(2.247)

(2.250)

$$
h_{kon}[13] = Enthalpy(Steam_{IAPWS}; p = p_{kon}[13]; x_v = 0) = 1053,905 [kJ/kg]
$$
 (2.249)

### **Hodnoty veličin odběrové páry před VTO:**

$$
t_{od}[13] = t_{kon}[13] + t_{z} = 245,429 [^{\circ}C]
$$

$$
p_{od}[13] = Enthalpy(SteamIAPWS; t = t_{od}[13]; x_v = 1) = 3,678 \, [MPa]
$$
 (2.251)

$$
h_{iz,od}[13] = Enthalpy(SteamIAPWS; p = pod[13]; s = s[1]) = 2975,428 [kJ/kg]
$$
 (2.252)

$$
h_{r,od}[13] = h[1] - (h[1] - h_{iz,od}[13]) \cdot \eta_{td} = 3020,649 \,[k]/kg] \tag{2.253}
$$

### **Součinitel poměrného odběru:**

$$
\alpha[13] = \frac{(h[13]-h[12])-(h_{kon}[14]-h_{kon}[13])\cdot(\alpha[14])}{h_{r,od}[13]-h_{kon}[13]} = 0,0563[-]
$$
\n(2.254)

$$
\mu[13] = \frac{h_{r,od}[13]-h[2]}{h[1]-h[2]} = 0,7453[-]
$$
\n(2.255)

## **Uzel 14- výstup pracovní látky z VTO1 a vstup do výparníku:**

#### **Určení hodnot jednotlivých veličin hlavního proudu:**

$$
p[14] = p_a = 13,000 \, [MPa] \tag{2.256}
$$

$$
t[14] = t[13] + \Delta t_{VTO} = 264,429 [^{\circ}C]
$$
\n(2.257)

$$
h[14] = Enthalpy(SteamIAPWS; p = p[14]; t = t[14]) = 1155,683 [k]/kg]
$$
\n(2.258)

$$
x_v[14] = Quality(Steam_{IAPWS}; p = p[14]; t = t[14]) = -0,001[-]
$$
\n(2.259)

$$
s[14] = Entropy(SteamIAPWS; p = p[14]; h = h[14]) = 2,904 [kJ/kg \cdot K]
$$
\n(2.260)

$$
\dot{m}[14] = M = 1,000 \, [kg/s] \tag{2.261}
$$

## **Určení hodnot veličin příslušného odběru z turbíny:**

### **Hodnoty veličin kondenzátu za VTO:**

$$
t_{kon}[14] = t[14] + PP_{VTO} = 269,429 [^{\circ}C]
$$

$$
p_{kon}[14] = Enthalpy(SteamIAPWS; t = tkon[14]; xv = 0) = 5,454 [MPa]
$$
 (2.263)

(2.262)

(2.265)

$$
h_{kon}[14] = Enthalpy(Steam_{IAPWS}; p = p_{kon}[14]; x_v = 0) = 1182,213 [kJ/kg]
$$
 (2.264)

### **Hodnoty veličin odběrové páry před VTO:**

$$
t_{od}[14] = t_{kon}[14] + t_{z} = 271,429 [^{\circ}C]
$$

$$
p_{od}[14] = Enthalpy(SteamIAPWS; t = t_{od}[14]; x_v = 1) = 5,627 \, [MPa]
$$
 (2.266)

$$
h_{iz,od}[14] = Enthalpy(SteamIAPWS; p = pod[14]; s = s[1]) = 3081,912 [kJ/kg]
$$
 (2.267)

$$
h_{r,od}[14] = h[1] - (h[1] - h_{iz,od}[14]) \cdot \eta_{td} = 3113,290 \, [kj/kg]
$$
\n(2.268)

### **Součinitel poměrného odběru:**

$$
\alpha[14] = \frac{h[14]-h[13]}{h_{r,od}[14]-h_{kon}[14]} = 0,0643[-]
$$
\n(2.269)

$$
\mu[14] = \frac{h_{r,od}[14]-h[2]}{h[1]-h[2]} = 0.8233[-]
$$
\n(2.270)

#### **Výpočet hmotnostního průtoku roztavené soli:**

Pro zjištění hmotnostního průtoku roztavené soli bylo použito stejného postupu jako v kapitole 2.[1. Vysokoteplotní aplikace Kalinova cyklu.](#page-21-0) Za tímto účelem byl opět vytvořen bilanční výpočet výparníku. Použity byly hodnoty veličin parovodní směsi na vstupu a výstupu z výparníku, tedy v uzlech 1 a 14. Známé jsou také parametry roztavené soli na vstupu a výstupu z výparníku. Pro výparník byla zvolena hodnota minimálního teplotního rozdílu  $PP_E = 5$  [°C]. Celý proces vypařování byl opět rozdělen do několika segmentů, kdy je v níže uvedených rovnicích uvažován pouze segment *"x"*, ve kterém je dosažena hodnota zvoleného minimálního teplotního rozdílu. Na obr. 54 je znázorněn Q-T diagram výparníku.

Zvolený počet segmentů: 
$$
n_E = 60 [-]
$$
 (2.271)

**Diferenční změna entalpie:** 
$$
dh_E = \frac{h[1] - h[21]}{n_E} = 36,127 [kJ/kg]
$$
 (2.272)

Určení entalpie parovodní směsi v segmentu "x":

$$
h[x] = h[x - 1] + dh_E = 1516,949 [kJ/kg]
$$
\n(2.273)

**Určení teploty parovodní směsi v segmentu "x":** 

$$
t[x] = Temperature(Steam_{IAPWS}; p = p_a; h = h[x]) = 328,814 [°C]
$$
\n(2.274)

#### **Určení entalpie roztavené soli v segmentu "x":**

$$
t_{ms}[x] = t[x] + PP_E = 333,814 [°C]
$$
\n(2.275)

$$
h_{ms}[x] = c_{P,st\check{r}edni,ms} \cdot (T_{ms}[x] - T_{ref}) = 208,615 \, [kJ/kg]
$$
 (2.276)

**Určení hmotnostního průtoku roztavené soli v segmentu "x":**

$$
h_{ms}[x] = h_{ms}[x+1] - \left(\frac{dh_E \cdot M}{M_{ms}}\right) \tag{2.277}
$$

$$
M_{ms} = \frac{dh_E \cdot M}{h_{ms}[x+1] - h_{ms}[x]} = 6,972 \, [kg/s]
$$
\n(2.278)

#### **Výpočet hmotnostního průtoku chladící vody kondenzátoru:**

Pro zjištění hmotnostního průtoku chladící vody kondenzátoru bylo použito stejného postupu jako v kapitole [2.1. Vysokoteplotní aplikace Kalinova cyklu.](#page-21-0) Za tímto účelem byl vytvořen bilanční výpočet kondenzátoru. Byly použity vstupní a výstupní hodnoty veličin parovodní směsi, tedy v uzlech 2 a 3. Známé jsou také parametry chladící vody na vstupu do kondenzátoru. Pro kondenzátor byla zvolena hodnota minimálního teplotního rozdílu  $PP_K =$ 5 [℃]. Celý proces kondenzace byl opět rozdělen do několika segmentů, kdy je v níže uvedených rovnicích uvažován pouze segment *"x"*, ve kterém je dosažena hodnota zvoleného minimálního teplotního rozdílu. Na obr. 53 je znázorněn Q-T diagram kondenzátoru.

Pro určení hodnot veličin vody a vodní páry byly použity softwarové funkce v rozhraní programu EES, které využívají látkových vlastností podle IAPWS.

#### **Určení entalpie chladící vody na vstupu do kondenzátoru:**

$$
h_{in,cw} = enthalpy(Steam_{IAPWS}; p = p_{cw}; t = t_{in,cw}) = 84,006 [kJ/kg]
$$
\n(2.279)

Zvolený počet segmentů: 
$$
n_K = 60 [-]
$$
 (2.280)

**Diferenční změna entalpie:** 
$$
dh_K = \frac{h[2] - h[3]}{n_K} = 33,288
$$
 [*kJ/kg*] (2.281)

**Určení entalpie parovodní směsi v segmentu "x":** 

$$
h[x] = h[x - 1] - dh_K = 2135,024 [kJ/kg]
$$
\n(2.282)

#### **Určení teploty parovodní směsi v segmentu "x":**

$$
t[x] = Temperature(SteamIAPWS; p = pa; h = h[x]) = 32,874 [°C]
$$
\n(2.283)

**Určení entalpie chladící vody v segmentu "x":** 

$$
t_{cw}[x] = t[x] - PP_K = 27,874 \, [^{\circ}C]
$$
\n(2.284)

$$
h_{cw}[x] = enthalpy(Steam_{IAPWS}; p = p_{cw}; t = t_{cw}[x]) = 116,936 [kJ/kg]
$$
\n(2.285)

#### **Určení hmotnostního průtoku chladící vody v segmentu "x":**

$$
h_{cw}[x] = h_{cw}[x+1] + \left(\frac{dh_K \cdot M}{M_{cw}}\right) \tag{2.286}
$$

$$
M_{cw} = \frac{dh_K \cdot M}{h_{cw}[x] - h_{cw}[x+1]} = 45,289 \, [kg/s]
$$
\n(2.287)